# ZE-PonBbSe Ver.0.1

# NASTRAN バー要素自重等の静荷重による応力計算Bタイプ Excel マクロ使用説明書

# ソフトの概要

NASTRAN による自重等の静荷重応力計算アウトプットリストよりバー要素(CBAR) の部材力を荷重として、引張応力、圧縮応力、せん断応力、曲げ応力及び組合せ 応力を求めるマクロです。

NASTRAN の各荷重の部材力は荷重毎にシートに出力されます。使用した部材力等 をすべて出力し、計算式をセルに相対セルで出力しているので参照先の値を確認 できます。

荷重組合せ後の部材力の絶対値での最大値、応力の最大値が部材毎に出力されま す。

また、その要素番号も出力されます。

なお、全要素の計算結果が出力されますが最大値行以外は非表示となります。た だし、最大値行の前後と最初と最後の2行は表示されます。

メリット

①各項目毎の全要素の数値が表示されます。

②部材力を他の計算にも使用できます。

③Excel があれば誰でもマクロを作成、修正することができます。

デメリット

①マクロ処理のため要素数が増えると処理が遅い。

②マクロでは複雑な処理ができない。

## 注意事項

①本マクロは個人所有です。開発者の許可を得て使用して下さい。

②機能のチェックは行っていますが、使用者の責任において使用して下さい。

③不具合、機能の追加要望については開発者に連絡をお願いします。

④本マクロはパスワードを設定しています。開示してほしい方は開発者に相談し て下さい。

開発者:茨木 栄 Mail:sakae-ibaraki@mbr.nifty.com

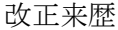

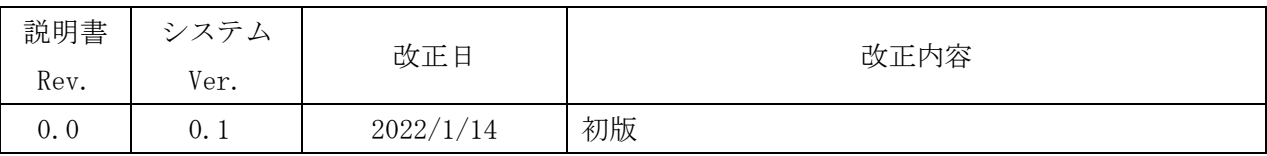

# 目次

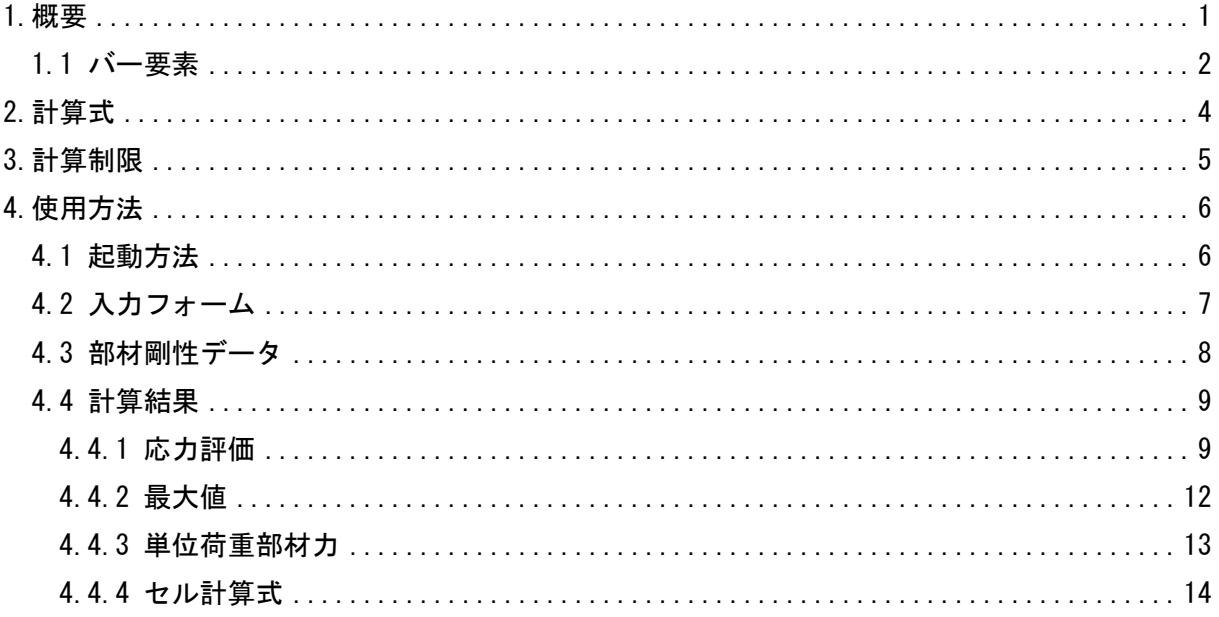

## 参考資料

(1)ZE-PonBbDe Ver. 0.1

NASTRAN バー要素地震荷重による応力計算Bタイプ Excel マクロ使用説明書

22W-PonBbDe Ver. 0.1

NASTRAN バー要素地震荷重による応力計算Bタイプ Word マクロ使用説明書

3ZW-PonBbSe Ver. 0.1

NASTRAN バー要素自重等の静荷重による応力計算Bタイプ Word マクロ使用説明書

# 添付ファイル

①使用説明書

ZE-PonBbSe\_Ver.0.1\_NASTRAN バー要素自重等の静荷重による応力計算Bタイプ

Excel マクロ使用説明書.pdf

②マクロファイル

ZE-PonBbSe\_Ver.0.1.xlsm

③テストファイル(計算に不要な個所は削除しています。)

・バー要素の計算結果

\TestData\Test\_Load\_S1.f06

\TestData\Test\_Load\_S2.f06

\TestData\Test\_Load\_S2\_分布荷重.f06

・部材剛性

\TestData\部材剛性.inp

## <span id="page-4-0"></span>1.概要

本 Excel マクロは、図 1-1 に示すように NASTRAN による自重等の静荷重応力計算アウトプッ トリストよりバー要素部材力を荷重とし、引張応力、圧縮応力、せん断応力、曲げ応力及び組 合せ応力を求めるために作成した。なお、静荷重計算結果のアウトプットリストは4つまでと する。

本マクロを使用するには 1.1 項に示すインプット及びアウトプットリストが必要です。イン プットはアウトプットリスト内のインプットデータエコーを使用します。

注 1:NASTRAN のバージョンによるアウトプット形式は変わらないものとして処理しています。

1.1 項のアウトプットリスト中のタイトルを判断して計算結果の読込みを行っているた

め、異なる場合は処理が出来ません。

注 2:サブケースの指定は出来ません。解析ケースは1つとして下さい。

注 3:本説明書中の図中にバージョンの表記がありますがバージョン以外に変更がない場合は 旧バージョンの表記のままとします。

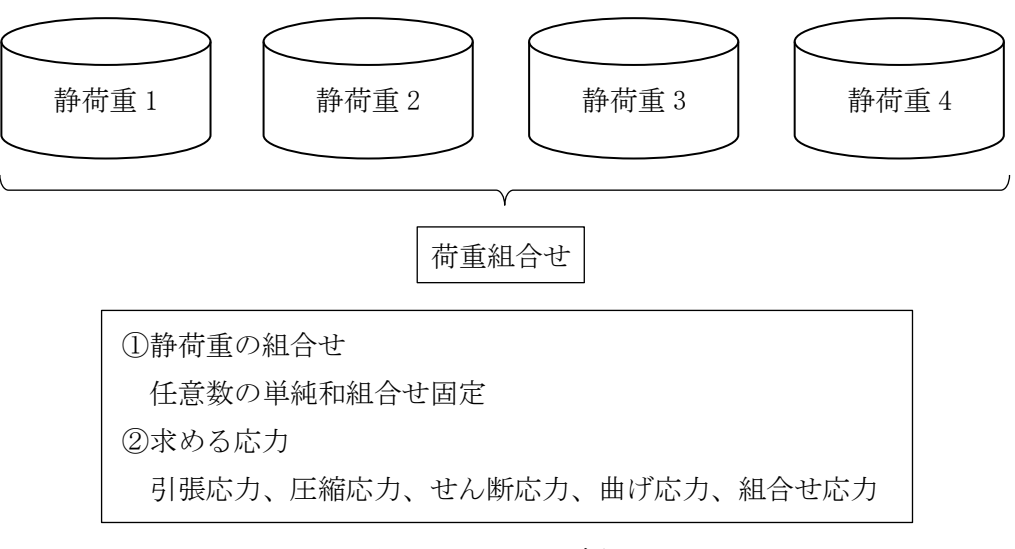

図 1-1 マクロの概要

#### <span id="page-5-0"></span>1.1 バー要素

バー要素の応力計算に使用するバー要素部材剛性データ及び NASTRAN のインプットデータ とアウトプットリストの抜粋を表 1-1-1~表 1-1-4 に示す。なお、NASTRAN インプットデー タはアウトプットリスト中のデータを使用するためインプットデータエコーを出力しておい てください。

表 1-1-2 のバー要素部材番号からユーザーがインプットした表 1-1-1 に示す部材剛性デー タを参照し、表 1-1-3 及び表 1-1-4 の部材力から各応力を求める。NASTRAN のアウトプット リスト形式は荷重によって異なる。表 1-1-3 及び表 1-1-4 の形式以外には対応していないの で注意すること。

部材剛性データについては 4.3 項を参照して下さい。

表 1-1-1 バー要素部材剛性データ

| $1.150\times50\times6$ 3550.0.3550.0.6760.0.6.0.271.0.156.0.100.0.125.0          |  |  |  |  |
|----------------------------------------------------------------------------------|--|--|--|--|
| 2. ロ100×20 . 33300. 0  6660. 0  224000. 0  20. 0  271. 0  156. 0  120. 0  135. 0 |  |  |  |  |

入力データ:PID,部材名,Asy,Asz,J,L,1.5ft,1.5fc,1.5fs,1.5fb

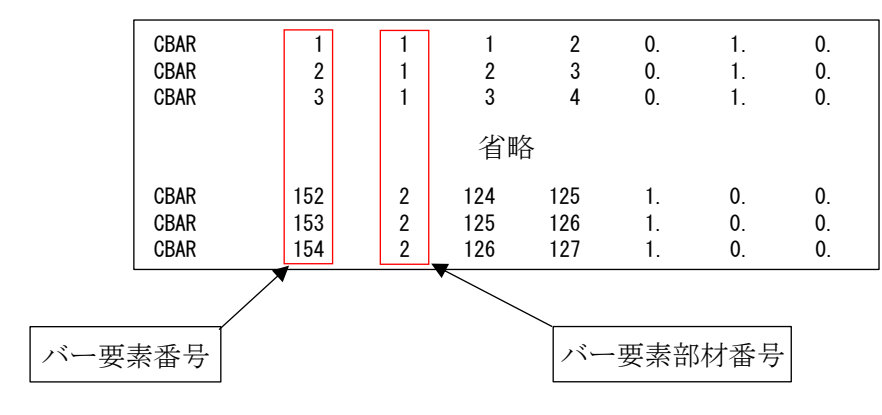

表 1-1-2 バー要素 NASTRAN インプットデータの抜粋

|   |                |                               | <b>FORCES</b>    | IN BAR            | ELEMENTS                                                       |                 | (CBA R)                       |                   |                 |  |
|---|----------------|-------------------------------|------------------|-------------------|----------------------------------------------------------------|-----------------|-------------------------------|-------------------|-----------------|--|
| 0 | <b>ELEMENT</b> | BEND-MOMENT END-A             |                  | BEND-MOMENT END-B |                                                                |                 | $-$ SHEAR $-$                 | AXIAL             |                 |  |
|   | ID.            | PLANE 1                       | PLANE 2          | PLANE 1           | PLANE 2                                                        | PLANE 1         | PLANE 2                       | <b>FORCE</b>      | <b>TORQUE</b>   |  |
|   |                | 0, 0                          | 7.275958E-12     | 0.0               | 1.637090E-11                                                   | 0.0             | $-4.547474E-13$               | $-4.779363E - 01$ | $+1.136868E-13$ |  |
|   | $\mathfrak{p}$ | $-5.414788E+02 -3.637979E-12$ |                  | $-7.738042E+02$   | 9.955667E+01                                                   |                 | 4.891062E+00 -2.095930E+00    | $-4.076803E+01$   | 2.934302E+01    |  |
|   | 3              | $-7.738042E+02$ 9.955667E+01  |                  | $-1.006130E+03$   | 1.991133E+02                                                   |                 | 4.891062E+00 -2.095930E+00    | $-4.303822E+01$   | 2.934302E+01    |  |
|   |                |                               |                  |                   |                                                                |                 |                               |                   |                 |  |
|   |                |                               |                  |                   | 省略                                                             |                 |                               |                   |                 |  |
|   |                |                               |                  |                   |                                                                |                 |                               |                   |                 |  |
|   | 152            | $-6.403150E+02$               | 6.527299E+03     | $-2.514430E+02$   | 6.514056E+03                                                   | $-1.555488E+01$ | 5.297020E-01                  | $-2.562148E+02$   | 2.177683E+02    |  |
|   | 153            | 2.177683E+02                  | $6.514056E + 03$ | $6.818248E+02$    | 1.429637E+04                                                   |                 | $-1.555488E+01 -2.608581E+02$ | $ -5.297020E-01 $ | 2.514430E+02    |  |
|   | 154            | 6.818248E+02                  | 1.429637E+04     | 1.145881E+03      | 2. 222941E+04   -1. 555488E+01 -2. 659107E+02   -5. 297020E-01 |                 |                               |                   | 2.514430E+02    |  |
|   |                |                               |                  |                   |                                                                |                 |                               |                   |                 |  |
|   |                | 曲げモーメント                       |                  | 曲げモーメント           |                                                                |                 | せん断荷重                         |                   | 軸力荷重 ねじり荷重      |  |
|   |                | A 端 Mz, My                    |                  | B端 Mz, My         |                                                                |                 | Fy, Fz                        | Fx                | Mx              |  |

表 1-1-3 バー要素 NASTRAN アウトプットリストの抜粋(等分布荷重)

表 1-1-4 バー要素 NASTRAN アウトプットリストの抜粋(線分布荷重)

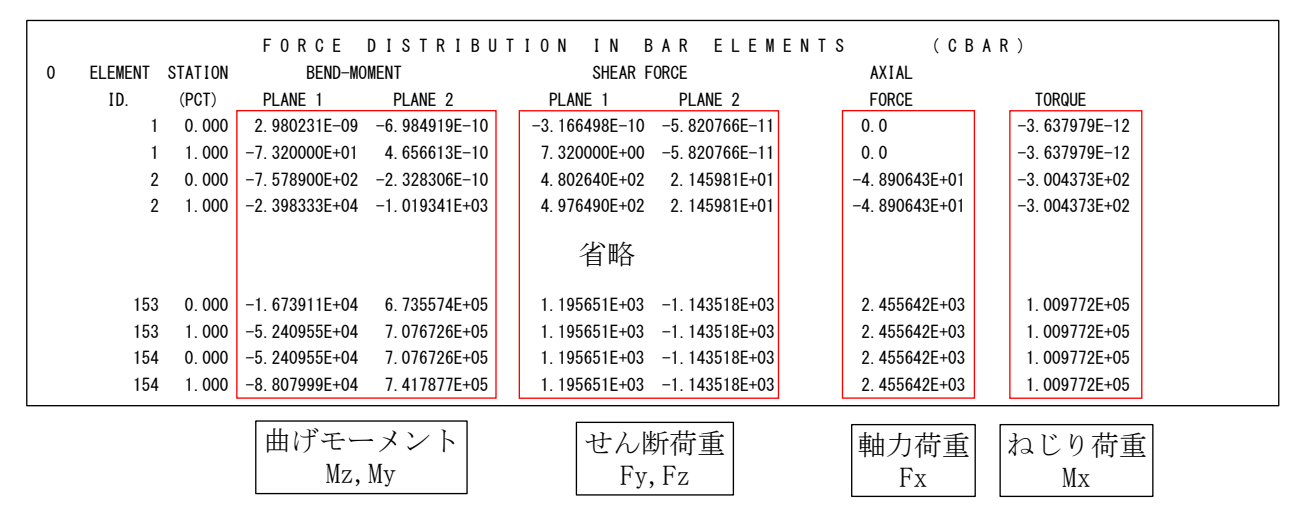

注:上段が A 端、下段が B 端

## <span id="page-7-0"></span>2.計算式

本マクロは、以下の計算式にて引張応力、圧縮応力、せん断応力、曲げ応力及び組合せ応力 を求める。

①静荷重組合せ

静荷重組合せ=静荷重 1+静荷重 n

②引張応力

 $\sigma t = \frac{\text{hh} \frac{1}{2} \int \text{d} \vec{r}}{\text{h} \vec{r} \cdot \vec{r}}$ 断面積A

③圧縮応力

$$
\sigma c = \frac{\underline{m} + \underline{m} \cdot \underline{m}}{\underline{m} + \underline{m}} = \frac{\underline{m} + \underline{m}}{\underline{m} + \underline{m}}
$$

④せん断応力

・SRSS 組合せの場合

τ= せん断荷重Fy 先端面積Asy 2 + せん断荷重Fz 先端面積Asz 2 + ねじり荷重Mx×最大距離L ねじり定数J 2

・絶対和組合せの場合

$$
\tau = \frac{|\pm\lambda\text{texff} \cdot \text{mF} \cdot \text{mF}|}{\text{ {\frac{1}{2}}\text{cm}} + \frac{|\pm\lambda\text{mF} \cdot \text{mF} \cdot \text{mF}|}{\text{ {\frac{1}{2}}\text{cm}} + \frac{|\pm\lambda\text{mF} \cdot \text{mF}|}{\text{cm}} + \frac{|\pm\lambda\text{mF} \cdot \text{mF}|}{\text{cm}} \times \frac{|\pm\lambda\text{mF} \cdot \text{mF}|}{\text{cm}}}
$$

⑤曲げ応力

σb= 曲げモーメントMy 断面二次Iy ×|断面座標値zi|+ 曲げモーメントMz 断面二次Iz ×|断面座標値yi| 注:i は 1~4(C~F)の断面の座標値を示し、最大の値を曲げ応力とする。

⑥組合せ応力

$$
\sigma_{\text{M}} = \sqrt{\left\{ \max\left( \frac{1}{2} \right) \frac{1}{\sqrt{2}} \frac{1}{\sqrt{2}}
$$

注:計算式中の断面積 A、断面二次 Iy、断面二次 Iz は NASTRAN インプットの PBAR の値を使 用する。

## <span id="page-8-0"></span>3.計算制限

本マクロは、以下の制限において使用が出来ます。

①環境 : Windows Office365 (他のバージョンで確認していません)  $(2)$ ソルバー : NASTRAN ③NASTRAN 入力形式 : シングルワード(8 文字入力) ④ファイル数 : 静荷重 4 ⑤対応要素タイプ : CBAR ⑥最大バー要素数 : 999999

⑦静荷重応力の組合せ : 単純和

## <span id="page-9-0"></span>4.使用方法

## <span id="page-9-1"></span>4.1 起動方法

本マクロのファイルを開くと、図 4-1-1 の Excel シートが表示されます。4.2 項で入力す る応力計算用部材ファイル指定した場合はそのデータの内容が「メイン」シートに出力されま す。ファイルを使用しないで部材剛性を直接入力する場合は以下の「メイン」シートに必要数 繰り返し入力して下さい。なお、入力データの詳細については 4.3 項を参照して下さい。 シート左上の「実行」ボタンをクリックすると図 4-2-1 が表示されます。

|        |                                       | 自動保存 (五) 日                                                                 |                | $\bullet$ $\circ$ $\circ$ $\bullet$ |                                                                                                    |                             |    |                | ZE-PonBbSe_Ver.0.1.xlsm -                                                                                                    |                |                                               | C 検索 (Alt+Q)     |                   |                 |                                                  |                |                              |                   |                                                 |                                | 珠果 2              | $\mathscr{A}$<br>$\hfill \Box$ | $\equiv$ | $\Box$ $\times$       |
|--------|---------------------------------------|----------------------------------------------------------------------------|----------------|-------------------------------------|----------------------------------------------------------------------------------------------------|-----------------------------|----|----------------|----------------------------------------------------------------------------------------------------|----------------|-----------------------------------------------|------------------|-------------------|-----------------|--------------------------------------------------|----------------|------------------------------|-------------------|-------------------------------------------------|--------------------------------|-------------------|--------------------------------|----------|-----------------------|
| ファイル   |                                       | 木一ム<br>マクロ                                                                 |                | 挿入                                  | ページレイアウト                                                                                                    |                             | 数式 | データ            | 校間<br>表示                                                                                                    | 開発             | ヘルプ                                           | PDFelement       |                   |                 |                                                  |                |                              |                   |                                                 |                                |                   |                                |          | ☆大有 ロコメント             |
|        |                                       | <u>● X</u> 切り取り<br>貼り付け Qaコピー ~<br>※ <del>ダ</del> 書式のコピー/貼り付け              |                |                                     | MS ゴシック<br><b>B</b> $I \cup \vee \cup \cdots \cup \vee \cup \wedge \wedge \wedge \cup \cup \vee \vee \cdots$ |                             |    |                | $\sqrt{11}$ $\sqrt{1}$ $\mathsf{A}^*$ $\mathsf{A}^*$ $\mathsf{B}$ $\mathsf{B}$ $\mathsf{B}$ $\mathsf{B}$ $\mathsf{B}$ $\mathsf{B}$ $\mathsf{B}$ $\mathsf{B}$ $\mathsf{B}$ $\mathsf{B}$ $\mathsf{B}$ $\mathsf{B}$ $\mathsf{B}$ $\mathsf{B}$ $\mathsf{B}$ $\mathsf{B}$ $\mathsf{B}$ $\mathsf{B}$ $\mathsf{B}$ $\mathsf{B}$ $\$ | $\frac{30}{2}$ | お折り返して全体を表示する<br>  三 三 三 三 三 圓 tu&khaUて中央揃え > |                  | 標準<br>图 - % 9 協 器 |                 | 匷<br>瞹<br>条件付き テーブルとして セルの<br>書式 > 書式設定 > スタイル > | $\mathbb{Z}$   | 墨<br>挿入 削除<br><b>Service</b> | 圧<br>書式<br>$\sim$ | $\Sigma$ $\pi$ - $\vdash$ SUM<br>■フィル~<br>◆クリア~ | 尔<br>並べ替えと 検索と<br>フィルター > 選択 > |                   | 図<br>データ<br>分析                 |          |                       |
|        |                                       | クリップボード                                                                    | $\overline{u}$ |                                     |                                                                                                    | フォント                        |    | $\overline{u}$ |                                                                                                    |                | 配置                                            | $\overline{2}$   | 数值                | $\overline{12}$ | スタイル                                             |                | セル                           |                   |                                                 | 採集                             |                   | 分析                             |          |                       |
|        | R10C12                                | $\mathbf{v} \perp \mathbf{X} \quad \mathbf{v} \quad \mathbf{f} \mathbf{r}$ |                |                                     |                                                                                                    |                             |    |                |                                                                                                    |                |                                               |                  |                   |                 |                                                  |                |                              |                   |                                                 |                                |                   |                                |          | ٧                     |
| 実行     |                                       |                                                                            |                |                                     |                                                                                                    |                             |    |                |                                                                                                    |                |                                               |                  | 形状及び材料            |                 |                                                  |                |                              |                   |                                                 |                                |                   |                                |          |                       |
| $10 -$ |                                       | 名称                                                                         |                |                                     | 断面積                                                                                                    | 断面ニ次モーメント(nn <sup>4</sup> ) |    |                |                                                                                                    |                |                                               | 曲げ応力を計算する座標値(nn) |                   |                 |                                                  |                | せん断面積(m <sup>2</sup> )       |                   | ねじり剛性                                           | 最大距離                           |                   | 許容値(N/nn <sup>2</sup> )        |          |                       |
|        |                                       |                                                                            |                |                                     | $(nn^2)$                                                                                                    | Iу                          |    | 1z             | C1                                                                                                    | C2             | D1.                                           | D2               | E1                | E <sub>2</sub>  | F1                                               | F <sub>2</sub> | Asy                          | Asz               | J(m <sup>4</sup> )                              | L(an)                          | 1.5 <sub>ft</sub> | 1.5fc                          | 1.5f s   | 1.5fb                 |
|        |                                       | $L50\times50\times6$                                                       |                |                                     | 564.4                                                                                                    | 126000                      |    | 126000         | $-14.4$                                                                                                    | $-14.4$        | 35.6                                          | $-14.4$          | $-8.4$            | 35.6            | $-14.4$                                          | 35.6           | 3550                         | 3550              | 6760                                            |                                | 271               | 156                            | 100      |                       |
|        |                                       | $2$ $\Box 100 \times 20$                                                   |                |                                     | 2000                                                                                                    | 66600                       |    | 1660000        | $-50$                                                                                                    | $-10$          |                                               | 50<br>$-10$      | 50                | 10              | $-50$                                            | 10             | 33300                        | 6660              | 224000                                          | 20 <sup>1</sup>                | 271               | 156                            | 120      |                       |
|        | $\mathcal{A}=\mathcal{A}$ .<br>准借完了 图 | $X2$ $\oplus$                                                              |                |                                     |                                                                                                    |                             |    |                |                                                                                                    |                |                                               |                  |                   |                 |                                                  | $\pm$ 31       |                              |                   |                                                 |                                | 田団                | m                              |          | $\Box$<br>$   +$ 100% |

図 4-1-1 起動時の Excel

### <span id="page-10-0"></span>4.2 入力フォーム

本マクロを起動すると図 4-2-1 に示すフォームが表示されます。以下の内容に従い入力等 を行い、「処理」フレーム内のボタンをクリックして下さい。なお、入力フォームで「F1」キー を押すと本説明書が表示されます。

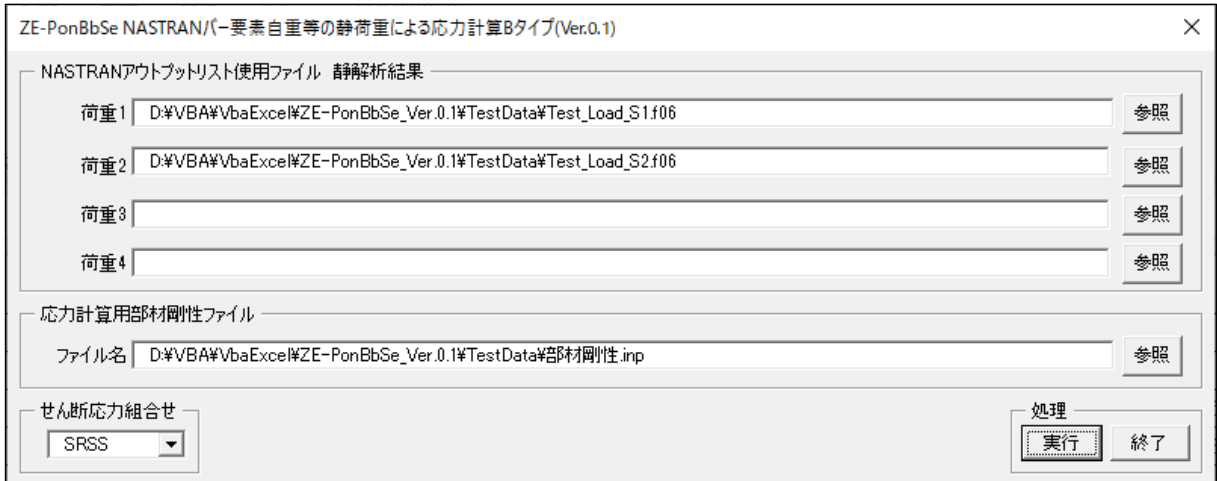

#### 図 4-2-1 入力フォーム

①「荷重 1」~「荷重 4」テキストボックス(必要な場合のみ)

NASTRAN アウトプットリスト名を入力して下さい。「参照」ボタンをクリックすると「ファ イルを開く」ダイアログが表示され、ファイル名を選択して入力することが出来ます。 ②「応力計算部材剛性ファイル」テキストボックス

バー要素の部材剛性ファイル名を入力して下さい。「参照」ボタンをクリックすると「ファ イルを開く」ダイアログが表示され、ファイル名を選択して入力することが出来ます。 ファイルの内容については 4.3 項を参照して下さい。

なお、ブランクにした場合は図 4-1-1 に示す「メイン」シートに直接入力して下さい。 ③「せん断応力組合せ」コンボボックス

Y 方向せん断応力、Z 方向せん断応力と X 軸回転せん断応力の組合せを「SRSS」、「絶対和」 から選択して下さい。2 項④せん断応力の計算式を参照して下さい。

④「実行」ボタンをクリックすると Excel に計算結果のシートが追加されます。

実行時の入力フォームに入力したデータはレジストリに保存され、次回の起動時に同じデ ータが表示されます。なお、バージョンアップした場合はクリアされます。

⑤「終了」ボタンをクリックするとマクロを終了します。

## <span id="page-11-0"></span>4.3 部材剛性データ

4.2 項②でファイルの部材剛性を使用する場合は、以下の形式でカンマで区切ってファイ ルを作成しておいて下さい。

③~⑱のデータを使用して応力の計算を行います。詳細については 2 項の計算式を参照し て下さい。入力例を表 4-3-1 に示す。

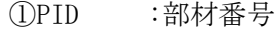

- ②部材名 :部材名称
- ③Asy :せん断面積
- ④Asz :せん断面積
- $\odot$ J :ねじり剛性 $^{\ddagger 1}$
- ⑥L :最大距離
- ⑦1.5ft :引張応力の許容値
- ⑧1.5fc :圧縮応力の許容値
- ⑨1.5fs :せん断応力の許容値
- ⑩1.5fb :曲げ応力の許容値
- ⑪C1 :応力リカバリ係数(NASTRAN インプット PBAR の C1) 注 1
- ⑫C2 :応力リカバリ係数 (NASTRAN インプット PBAR の C2)<sup>注 1</sup>
- ⑬D1 :応力リカバリ係数(NASTRAN インプット PBAR の D1) 注 1
- ⑭D2 :応力リカバリ係数 (NASTRAN インプット PBAR の D2)<sup>注 1</sup>
- ⑮E1 :応力リカバリ係数 (NASTRAN インプット PBAR の E1)<sup>注 1</sup>
- ⑯E2 :応力リカバリ係数 (NASTRAN インプット PBAR の E2)<sup>注 1</sup>
- ⑰F1 :応力リカバリ係数(NASTRAN インプット PBAR の F1) 注 1
- ⑱F2 :応力リカバリ係数 (NASTRAN インプット PBAR の F2)<sup>注 1</sup>

注 1:入力しなければ NASTRAN アウトプットリスト中の PBAR の値を使用する。 注 2:1~6は必ず入力して下さい。

表 4-3-1 バー要素部材剛性データ

| $1.150 \times 50 \times 6.3550.0.3550.0.6760.0.6.0.271.0.156.0.100.0.125.0$      |  |  |  |  |
|----------------------------------------------------------------------------------|--|--|--|--|
| 2. ロ100×20 . 33300. 0  6660. 0  224000. 0  20. 0  271. 0  156. 0  120. 0  135. 0 |  |  |  |  |

入力データ:PID,部材名,Asy,Asz,J,L,1.5ft,1.5fc,1.5fs,1.5fb

### <span id="page-12-0"></span>4.4 計算結果

本マクロを実行すると図 4-4-1 に示すように「部材特性」及び「応力評価」シートと NASTRAN のアウトプットリストより読み込んだ部材力のシートの Excel ブックが作成されます。 なお、各シートのページ書式、表示設定はマクロにより設定されます。

#### <span id="page-12-1"></span>4.4.1 応力評価

図 4-4-1~図 4-4-4 に示す「応力評価」シートには応力評価に使用した「形状及び材料」、 「NASTRAN 計算結果」、「部材力」、「応力成分」、「静荷重評価」のように表題欄を分けて出力 されます。シート左上のドロップダウンリストにより表示する列を選択することが出来ま す。

ファイルを保存後に評価の Excel ブックを開くと「セキュリティの警告 リンクの自動 更新が無効にされました。」と表示されます。ドロップダウンリストを使用する場合は「コ ンテンツの有効化」ボタンをクリックして下さい。ドロップダウンリストの表示処理は評 価のマクロを使用しているため評価マクロファイルを開き実行するためです。なお、「応 力評価」シートの印刷時にはドロップダウンリストは印刷されません。

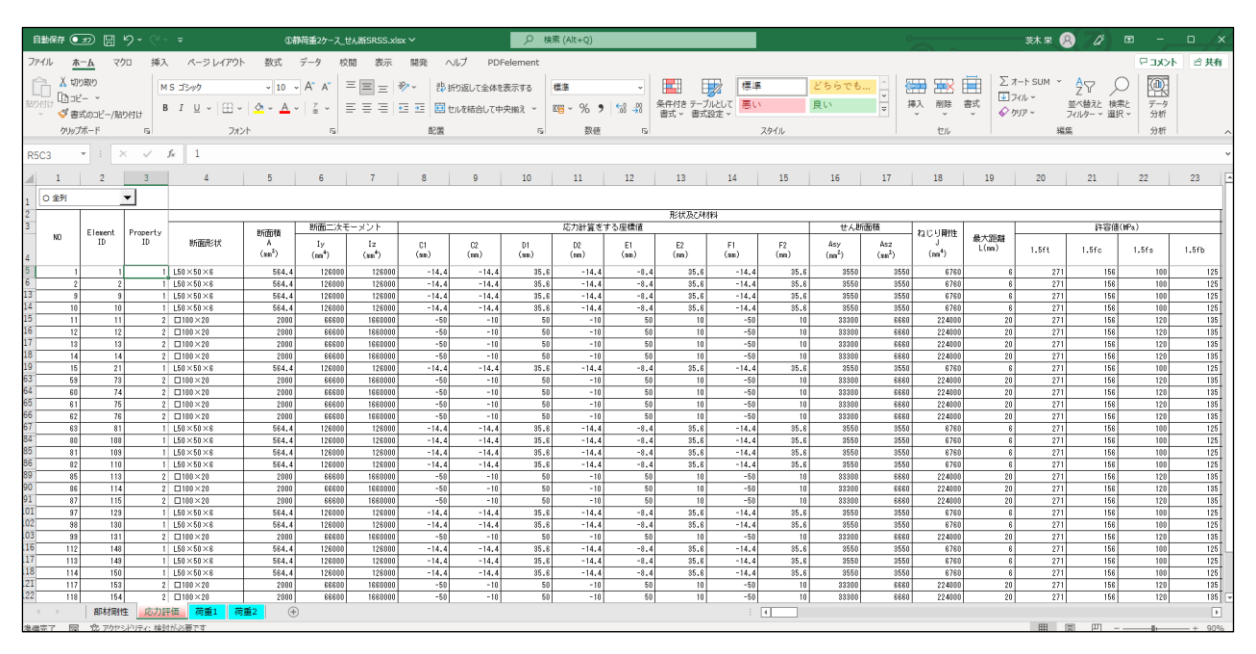

図 4-4-1 「応力評価」シート 形状及び材料

#### ZE-PonBbSe Ver.0.1 NASTRAN バー要素自重等の静荷重による応力計算Bタイプ Excel マクロ使用説明書

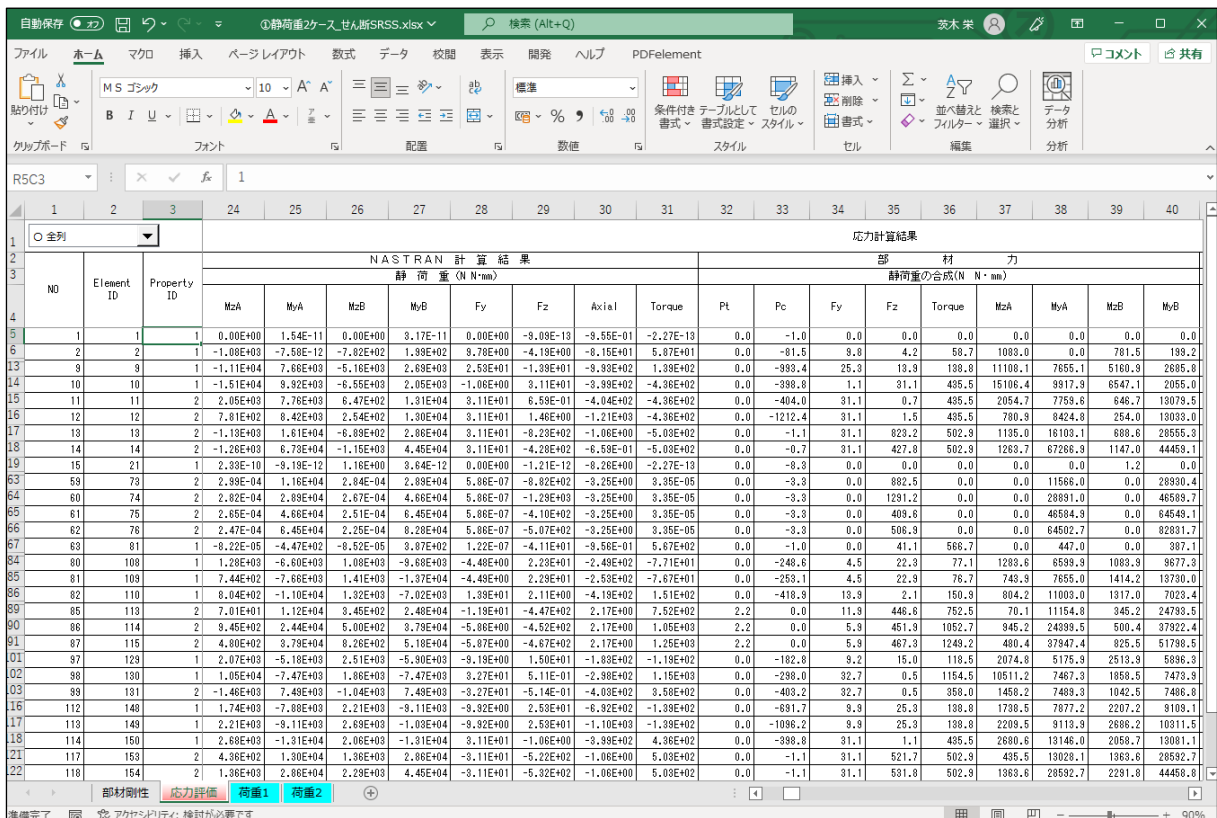

図 4-4-2 「応力評価」シート NASTRAN 計算結果及び部材力

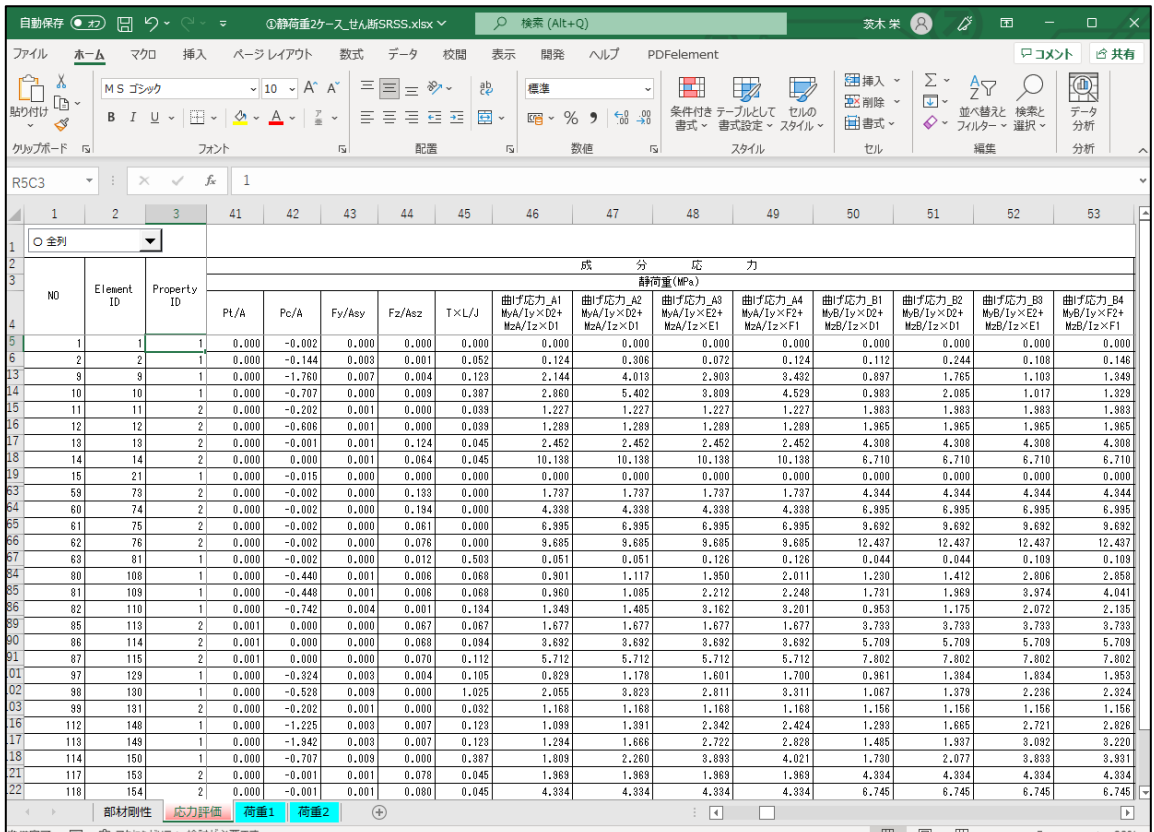

図 4-4-3 「応力評価」シート 成分応力

#### ZE-PonBbSe Ver.0.1 NASTRAN バー要素自重等の静荷重による応力計算Bタイプ Excel マクロ使用説明書

|                 | 自動保存 (● カ)                                                 | 圖                     | り・                               | $\overline{\mathbf{v}}$ |                                                                                |                    | ①静荷重2ケース_せん断SRSS.xlsx ~ |               |                  | Q 検索 (Alt+Q)   |                 |                    |                                |            |                       |                 |            | 茨木栄                                      | $\mathcal{R}$       | ű<br>囨                |                    | n.                 |  |
|-----------------|------------------------------------------------------------|-----------------------|----------------------------------|-------------------------|--------------------------------------------------------------------------------|--------------------|-------------------------|---------------|------------------|----------------|-----------------|--------------------|--------------------------------|------------|-----------------------|-----------------|------------|------------------------------------------|---------------------|-----------------------|--------------------|--------------------|--|
|                 | ファイル                                                       | ホーム<br>マクロ            | 插入                               |                         | ページレイアウト                                                                       | 数式                 |                         | 校開            | 表示               | 開発<br>ヘルプ      |                 | PDFelement         |                                |            |                       |                 |            |                                          |                     |                       | トマコメント             | □ 共有               |  |
|                 | Ĥ<br>A.                                                    | MS ゴシック               |                                  |                         | $\sim$ 10 $\sim$ A <sup><math>\sim</math></sup> A <sup><math>\sim</math></sup> |                    | $\equiv$<br>$\equiv$    | $\frac{1}{2}$ | きり折り返して全体を表示する   |                | 標準              |                    |                                | 博          | 54                    |                 |            | ⊫<br>EX                                  | Σ۰                  | $\frac{A}{2}$         |                    | 偄                  |  |
|                 | $\mathcal{L}_{\square}$ $\backsim$<br>貼り付け<br>$\mathbf{v}$ | <b>B</b> $I$ U $\sim$ |                                  |                         | $\Box \cdot \Diamond \cdot \Delta \cdot \Box \cdot$                            |                    | 로 표 표                   | 砡<br>西        | □ セルを結合して中央揃え >  |                | $E_1$ $\sim$    | %9                 | $\frac{1}{60}$ $\frac{10}{10}$ | 書式。        | 条件付き テーブルとして          | セルの             | 挿入         | 削除<br>書式<br>$\checkmark$<br>$\checkmark$ | $\overline{L}$<br>⇙ | 並べ替えと<br>フィルター ~ 選択 ~ | 検索と                | データ                |  |
|                 | クリップボード 「ッ                                                 |                       |                                  | フォント                    |                                                                                | $\overline{N}$     |                         | 配置            |                  |                | $\overline{12}$ | 数值                 | $\overline{N}$                 |            | 書式設定 ~ スタイル ~<br>スタイル |                 |            | セル                                       |                     | 編集                    |                    | 分析<br>分析           |  |
|                 |                                                            |                       |                                  |                         |                                                                                |                    |                         |               |                  |                |                 |                    |                                |            |                       |                 |            |                                          |                     |                       |                    |                    |  |
|                 | <b>R5C3</b>                                                | $\times$              | $\checkmark$                     | fx                      |                                                                                |                    |                         |               |                  |                |                 |                    |                                |            |                       |                 |            |                                          |                     |                       |                    |                    |  |
| 41              | 1                                                          | $\overline{2}$        | 3                                | 54                      | 55                                                                             | 56                 | 57                      | 58            | 59               | 60             | 61              | 62                 | 63                             | 64         | 65                    | 66              | 67         | 68                                       | 69                  | 70                    | 71                 | 72                 |  |
|                 | ○ 全列                                                       |                       | $\overline{\phantom{a}}$         |                         |                                                                                |                    |                         |               |                  |                |                 |                    |                                |            |                       |                 |            |                                          |                     |                       |                    |                    |  |
| $\frac{2}{3}$   |                                                            |                       |                                  |                         |                                                                                |                    |                         |               |                  |                |                 |                    | 静简重評価(MPa)                     |            |                       |                 |            |                                          |                     |                       |                    |                    |  |
|                 | NO.                                                        | Element               | Property                         |                         | 軸応力 (引張)                                                                       |                    |                         | 軸応力(圧縮)       |                  |                | せん断応力           |                    |                                | 曲げ応力」A     |                       |                 | 曲げ応力」B     |                                          | 組合せ応力」A             |                       | 組合せ応力 B            |                    |  |
| $\overline{4}$  |                                                            | $10^{\circ}$          | ID                               | 発生<br>応力                | 許容<br>応力                                                                       | 裕度                 | 発生<br>応力                | 許容<br>応力      | 裕度               | 発生<br>応力       | 許容<br>応力        | 裕度                 | 発生<br>応力                       | 許容<br>応力   | 裕度                    | 発生<br>応力        | 許容<br>応力   | 裕度                                       | 軸曲げ<br>$+$<br>せん断   | 裕度                    | 軸+曲げ<br>$+$<br>せん断 | 裕度                 |  |
| $\overline{5}$  |                                                            |                       | $\overline{1}$                   | 0.000                   | 271                                                                            | 0.00000            | 0.002                   | 156           | 0.0000           | 0.000          | 100             | 0.00000            | 0.000                          | 125        | 0.00000               | 0.000           | 125        | 0.00000                                  | 0.002               | 0.00001               | 0.002              | 0.0000             |  |
| $6\overline{6}$ | $\hat{z}$                                                  |                       | $\overline{1}$                   | 0.000                   | 271                                                                            | 0.00000            | 0.144                   | 156           | 0.0009           | 0.052          | 100             | 0.00052            | 0.306                          | 125        | 0.00245               | 0.244           | 125        | 0.00195                                  | 0.459               | 0.00170               | 0.338              | 0.00147            |  |
| 13              | $\overline{a}$                                             | $\mathbf{a}$          | $\mathbf{1}$                     | 0.000                   | 271                                                                            | 0.00000            | 1,760                   | 156           | 0.01128          | 0.123          | 100             | 0.00123            | 4.013                          | 125        | 0.03211               | 1,765           | 125        | 0.01412                                  | 5,777               | 0.02132               | 3.532              | 0.01303            |  |
|                 | 10 <sup>1</sup>                                            | 10                    | $\blacksquare$                   | 0.000                   | 271                                                                            | 0.00000            | 0.707                   | 156           | 0.00453          | 0.387          | 100             | 0.00387            | 5.402                          | 125        | 0.04321               | 2.085           | 125        | 0.01668                                  | 6,145               | 0.02267               | 2,870              | 0.01059            |  |
| 15              | 11                                                         | 11                    | $\overline{2}$                   | 0.000                   | 271                                                                            | 0.00000            | 0.202                   | 156           | 0.00129          | 0.039          | 120             | 0.00032            | 1.227                          | 135        | 0.00909               | 1,983           | 135        | 0.01469                                  | 1.431               | 0.00528               | 2.186              | 0.0080             |  |
| 16              | 12                                                         | 12                    | $\mathbf{2}$                     | 0.000                   | 271                                                                            | 0.00000            | 0.606                   | 156           | 0.00389          | 0.039          | 120             | 0.00032            | 1.289                          | 135        | 0.00954               | 1,965           | 135        | 0.01455                                  | 1,896               | 0.00700               | 2.572              | 0.00949            |  |
|                 | 13                                                         | 13                    | $\overline{2}$                   | 0.000                   | 271                                                                            | 0.00000            | 0.001                   | 156           | 0.00000          | 0.132          | 120             | 0.00110            | 2.452                          | 135        | 0.01816               | 4.308           | 135        | 0.03191                                  | 2.463               | 0.00909               | 4.315              | 0.01592            |  |
| 18              | 14                                                         | 14                    | $\mathbf{2}$                     | 0.000                   | 271                                                                            | 0.00000            | 0.000                   | 156           | 0.00000          | 0.078          | 120             | 0.00065            | 10.138                         | 135        | 0.07510               | 6.710           | 135        | 0.04970                                  | 10.139              | 0.03741               | 6.712              | 0.02477            |  |
| 19              | 15                                                         | 21                    | $\mathbf{1}$                     | 0.000                   | 271                                                                            | 0.00000            | 0.015                   | 156           | 0.00008          | 0.000          | 100             | 0.00000            | 0.000                          | 125        | 0.00000               | 0.000           | 125        | 0.00000                                  | 0.015               | 0.00005               | 0.015              | 0.00006            |  |
| 63<br>64        | 59                                                         | 73                    | $\overline{2}$                   | 0.000                   | 271                                                                            | 0.00000            | 0.002                   | 156           | 0.00001          | 0.133          | 120             | 0.00110            | 1,737                          | 135        | 0.01286               | 4.344           | 135        | 0.03218                                  | 1.753               | 0.00647               | 4.352              | 0.01606            |  |
| 65              | 60                                                         | 74                    | $\mathbf{2}$                     | 0.000                   | 271                                                                            | 0.00000            | 0.002                   | 156           | 0.0000           | 0.194          | 120             | 0.00162            | 4.338                          | 135        | 0.03213               | 6,995           | 135        | 0.05182                                  | 4.353               | 0.01606               | 7.005              | 0.02585            |  |
| 66              | 61<br>62                                                   | 75<br>76              | $\overline{2}$<br>$\overline{2}$ | 0.000<br>0.000          | 271                                                                            | 0.00000<br>0.00000 | 0.002<br>0.002          | 156<br>156    | 0.00001          | 0.061<br>0.076 | 120<br>120      | 0.00051<br>0.00063 | 6.995<br>9.685                 | 135<br>135 | 0.05181<br>0.07174    | 9.692           | 135<br>135 | 0.07179                                  | 6,997               | 0.02582               | 9.694              | 0.03577            |  |
| 67              | 63                                                         | 81                    | $\mathbf{1}$                     | 0.000                   | 271<br>271                                                                     | 0.00000            | 0.002                   | 156           | 0.0000<br>0.0000 | 0.503          | 100             | 0.00503            | 0.126                          | 125        | 0.00101               | 12.437<br>0.108 | 125        | 0.09213<br>0.00087                       | 9.688<br>0.881      | 0.03575<br>0.00325    | 12.440<br>0.879    | 0.04590<br>0.00324 |  |
| 84              | 80                                                         | 108                   | $\overline{1}$                   | 0.000                   | 271                                                                            | 0.00000            | 0.440                   | 156           | 0.00282          | 0.069          | 100             | 0.00069            | 2.011                          | 125        | 0.01609               | 2.858           | 125        | 0.02286                                  | 2.455               | 0.00906               | 3,301              | 0.01218            |  |
| 85              | 81                                                         | 109                   | $\blacksquare$                   | 0.000                   | 271                                                                            | 0.00000            | 0.448                   | 156           | 0.0028           | 0.068          | 100             | 0.00068            | 2.248                          | 125        | 0.01798               | 4.041           | 125        | 0.03233                                  | 2.699               | 0.00996               | 4.491              | 0.01657            |  |
| 86              | 82                                                         | 110                   | $\mathbf{1}$                     | 0.000                   | 271                                                                            | 0.00000            | 0.742                   | 156           | 0.00476          | 0.134          | 100             | 0.00134            | 3.201                          | 125        | 0.02561               | 2.135           | 125        | 0.01708                                  | 3,950               | 0.0145                | 2.886              | 0.01065            |  |
| 89              | 85                                                         | 113                   | 2 <sup>1</sup>                   | 0.001                   | 271                                                                            | 0.00000            | 0.000                   | 156           | 0.00000          | 0.095          | 120             | 0.00079            | 1,677                          | 135        | 0.01242               | 3.733           | 135        | 0.02765                                  | 1,686               | 0.00622               | 3.738              | 0.01379            |  |
| 90              | 86                                                         | 114                   | $\mathcal{P}$                    | 0.001                   | 271                                                                            | 0.00000            | 0.000                   | 156           | 0.00000          | 0.116          | 120             | 0.00097            | 3.692                          | 135        | 0.02735               | 5.709           | 135        | 0.04229                                  | 3,699               | 0.01365               | 5.714              | 0.02108            |  |
| 91              | 87                                                         | 115                   | 2 <sup>1</sup>                   | 0.001                   | 271                                                                            | 0.00000            | 0.000                   | 156           | 0.0000           | 0.132          | 120             | 0.00110            | 5.712                          | 135        | 0.04231               | 7.802           | 135        | 0.05780                                  | 5.718               | 0.02110               | 7.807              | 0.0288             |  |
| [01]            | 97                                                         | 129                   | $\mathbf{1}$                     | 0.000                   | 271                                                                            | 0.00000            | 0.324                   | 156           | 0,0020           | 0.105          | 100             | 0.00105            | 1,700                          | 125        | 0.01360               | 1,953           | 125        | 0.01563                                  | 2,032               | 0.00750               | 2.284              | 0,00848            |  |
| 02              | 98                                                         | 130                   | $\mathbf{1}$                     | 0.000                   | 271                                                                            | 0.00000            | 0.528                   | 156           | 0.00338          | 1.025          | 100             | 0.01025            | 3,823                          | 125        | 0.03059               | 2.324           | 125        | 0.01859                                  | 4.699               | 0.01734               | 3,359              | 0.01240            |  |
| 03              | 99                                                         | 131                   | 2 <sup>1</sup>                   | 0.000                   | 271                                                                            | 0.00000            | 0.202                   | 156           | 0.00129          | 0.032          | 120             | 0.00027            | 1,168                          | 135        | 0.00866               | 1,156           | 135        | 0.00856                                  | 1.371               | 0.00506               | 1,358              | 0.00501            |  |
| 16              | 112                                                        | 148                   | $\mathbf{1}$                     | 0.000                   | 271                                                                            | 0.00000            | 1.225                   | 156           | 0.00786          | 0.123          | 100             | 0.00123            | 2.424                          | 125        | 0.01939               | 2.826           | 125        | 0.02261                                  | 3.656               | 0.01349               | 4.057              | 0.01497            |  |
| 17              | 113                                                        | 149                   | $\blacksquare$                   | 0.000                   | 271                                                                            | 0.00000            | 1.942                   | 156           | 0.01245          | 0.123          | 100             | 0.00123            | 2.828                          | 125        | 0.02262               | 3.220           | 125        | 0.02576                                  | 4,775               | 0.01762               | 5.167              | 0.01907            |  |
| 18              | 114                                                        | 150                   | 1                                | 0.000                   | 271                                                                            | 0.00000            | 0.707                   | 156           | 0.00453          | 0.387          | 100             | 0.00387            | 4.021                          | 125        | 0.03216               | 3,931           | 125        | 0.03145                                  | 4.774               | 0.01762               | 4.686              | 0.01729            |  |
| 211             | 117                                                        | 153                   | $\overline{2}$                   | 0.000                   | 271                                                                            | 0.00000            | 0.001                   | 156           | 0.0000           | 0.090          | 120             | 0.00075            | 1.969                          | 135        | 0.01459               | 4.334           | 135        | 0.03211                                  | 1.976               | 0.00729               | 4.338              | 0.01601            |  |
| 22              | 118                                                        | 154                   | $\overline{2}$                   | 0.000                   | 271                                                                            | 0.00000            | 0.001                   | 156           | 0.00000          | 0.092          | 120             | 0.00076            | 4.334                          | 135        | 0.03211               | 6.745           | 135        | 0.04996                                  | 4,338               | 0.01601               | 6.747              | 0.02490            |  |
|                 |                                                            | 部材剛性                  | 応力評価                             | 荷重1                     | 荷重2                                                                            | (F)                |                         |               |                  |                |                 |                    |                                | $\sqrt{2}$ |                       |                 |            |                                          |                     |                       |                    | E                  |  |
|                 | 悫<br>准借完了                                                  |                       | ☆ アクセシドリティ: 検討が必要です              |                         |                                                                                |                    |                         |               |                  |                |                 |                    |                                |            |                       |                 |            | 田                                        | 同<br>皿              |                       | $ -$               | 90%                |  |

図 4-4-4 「応力評価」シート 静荷重評価

## <span id="page-15-0"></span>4.4.2 最大値

図 4-4-5 に示す「応力評価」シートの最下段に部材力の絶対値での最大値、応力等の最大 値とその要素番号が表示されます。部材が複数ある場合は各部材での最大値も表示されま す。

なお、全要素の結果が出力されますが最大値行以外は非表示となります。ただし、最大 値行の前後と最初と最後の2行は表示されます。

|                                    | 自動保存 (● オフ)                             | 凰                    | り・                             | $\overline{\mathbf{v}}$                             |                                                | ①静荷重2ケース_せん断SRSS.xlsx ~ |                      |               |                    | Q 検索 (Alt+Q)   |                |                    |                |            |                    |                |            | 茨木栄                  | $\circledR$<br>ű | 囨                  |                | O                  |  |
|------------------------------------|-----------------------------------------|----------------------|--------------------------------|-----------------------------------------------------|------------------------------------------------|-------------------------|----------------------|---------------|--------------------|----------------|----------------|--------------------|----------------|------------|--------------------|----------------|------------|----------------------|------------------|--------------------|----------------|--------------------|--|
|                                    | ファイル                                    | マクロ<br>ホーム           | 插入                             |                                                     | ページレイアウト                                       | 数式                      |                      | 校閲            | 表示                 | 開発<br>ヘルプ      |                | PDFelement         |                |            |                    |                |            |                      |                  |                    | 中国文庫           | 6 共有               |  |
|                                    | Ĥ<br>Υ                                  | MS ゴシック              |                                |                                                     | $\vee$ 10 $\vee$ A <sup>*</sup> A <sup>*</sup> | Ξ                       | $\equiv$<br>$\equiv$ | $\frac{1}{2}$ | も 折り返して全体を表示する     |                | 標準             |                    |                | الكتار     | $\Box$             |                | 晉          | $\blacksquare$<br>中× | $\Sigma$ .       | $\frac{A}{2}$      |                | 靊                  |  |
|                                    | $\mathcal{L}_{\square}$ .<br>貼り付け       | <b>B</b> <i>I</i> U  | $_{\rm v}$                     | $\Box \cdot \Diamond \cdot \Delta \cdot \Box \cdot$ |                                                | 로 프                     | 三                    | $-6.2$        | □ セルを結合して中央揃え ▼    |                | $E_1$ $\sim$   | $%$ 9              | $58 - 28$      |            | 条件付き テーブルとして       | セルの            | 挿入         | 削除<br>書式             | $\overline{v}$ . | 並べ替えと              | 検索と            | データ                |  |
|                                    | ⊲<br>$\sim$                             |                      |                                |                                                     |                                                |                         |                      |               |                    |                |                |                    |                | 書式 ~       | 書式設定 > スタイル >      |                |            |                      | $\diamond$       | フィルター ー 選択 ー       |                | 分析                 |  |
|                                    | クリップボード 「                               |                      |                                | フォント                                                |                                                | $\overline{2}$          |                      | 配置            |                    |                | $\overline{u}$ | 数值                 | $\sqrt{2}$     |            | スタイル               |                |            | セル                   |                  | 短集                 |                | 分析                 |  |
|                                    | <b>R5C3</b>                             | $\times$             | $\checkmark$ fx                | - 1                                                 |                                                |                         |                      |               |                    |                |                |                    |                |            |                    |                |            |                      |                  |                    |                |                    |  |
| 41                                 | $\mathbf{1}$                            | $\mathfrak{p}$       | $\overline{3}$                 | 54                                                  | 55                                             | 56                      | 57                   | 58            | 59                 | 60             | 61             | 62                 | 63             | 64         | 65                 | 66             | 67         | 68                   | 69               | 70                 | 71             | 72                 |  |
| $\mathbf{1}$                       | ○ 全列                                    | $\blacktriangledown$ |                                |                                                     |                                                |                         |                      |               |                    |                |                |                    |                |            |                    |                |            |                      |                  |                    |                |                    |  |
| $\overline{2}$                     |                                         |                      |                                |                                                     |                                                |                         |                      |               |                    |                |                |                    | 静荷垂評価(MPa)     |            |                    |                |            |                      |                  |                    |                |                    |  |
| $\overline{3}$                     |                                         |                      |                                |                                                     | 軸応力 (引張)                                       |                         |                      | 軸応力 (圧縮)      |                    |                | せん断応力          |                    |                | 曲げ応力_A     |                    |                | 曲げ応力_B     |                      | 組合せ応力_A          |                    | 組合せ応力B         |                    |  |
|                                    | NO.                                     | Element<br>10        | Property<br>ID                 | 発生                                                  | 許容                                             |                         | 発生                   | 許容            |                    | 発生             | 許容             |                    | 発生             | 許容         |                    | 発生             | 許容         |                      | 軸曲げ              |                    | 軸+曲げ           |                    |  |
| $\overline{4}$                     |                                         |                      |                                | 応力                                                  | 応力                                             | 裕度                      | 応力                   | 応力            | 裕度                 | 応力             | 応力             | 裕度                 | 応力             | 応力         | 裕度                 | 応力             | 応力         | 裕度                   | $+$<br>せん断       | 裕度                 | $+$<br>せん断     | 裕度                 |  |
| 18                                 | 14                                      | 14                   | $\mathcal{P}$                  | 0.000                                               | 271                                            | 0.00000                 | 0.000                | 156           | 0.00000            | 0.078          | 120            | 0.00065            | 10.138         | 135        | 0.07510            | 6,710          | 135        | 0.04970              | 10.139           | 0.03741            | 6,712          | 0.02477            |  |
| 19                                 | 15                                      | 21                   | $\blacksquare$                 | 0.000                                               | 271                                            | 0.00000                 | 0.015                | 156           | 0.00005            | 0.000          | 100            | 0.00000            | 0.000          | 125        | 0.00000            | 0.000          | 125        | 0.00000              | 0.015            | 0.00005            | 0.015          | 0.00006            |  |
| 63                                 | 59                                      | 73                   | 2 <sup>1</sup>                 | 0.000                                               | 271                                            | 0.00000                 | 0.002                | 156           | 0.0000             | 0.133          | 120            | 0.00110            | 1.737          | 135        | 0.01286            | 4.344          | 135        | 0.03218              | 1.753            | 0.00647            | 4.352          | 0.01606            |  |
| 64                                 | 60                                      | 74                   | $\overline{2}$                 | 0.000                                               | 271                                            | 0.00000                 | 0.002                | 156           | 0.00001            | 0.194          | 120            | 0.00162            | 4.338          | 135        | 0.03213            | 6.995          | 135        | 0.05182              | 4.353            | 0.01606            | 7,005          | 0.02585            |  |
| 65                                 | 61                                      | 75                   | $\mathbf{2}$                   | 0.000                                               | 271                                            | 0.00000                 | 0.002                | 156           | 0.0000             | 0.061          | 120            | 0.00051            | 6.995          | 135        | 0.05181            | 9.692          | 135        | 0.07179              | 6,997            | 0.02582            | 9.694          | 0.03577            |  |
| 66<br>67                           | 62                                      | 76                   | $\overline{2}$                 | 0.000                                               | 271                                            | 0.00000                 | 0.002                | 156           | 0.00001            | 0.076          | 120            | 0.00063            | 9,685          | 135        | 0.07174            | 12,437         | 135        | 0.09213              | 9,688            | 0.03575            | 12,440         | 0.04590            |  |
| 84                                 | 63                                      | 81                   | $\overline{1}$                 | 0.000                                               | 271                                            | 0.00000                 | 0.002                | 156           | 0.00001            | 0.503          | 100            | 0.00503            | 0.126          | 125        | 0.00101            | 0.109          | 125        | 0.00087              | 0.881            | 0.00325            | 0.879          | 0.00324            |  |
| 85                                 | 80                                      | 108                  | $\blacksquare$                 | 0.000                                               | 271                                            | 0.00000                 | 0.440                | 156           | 0.00282            | 0.069          | 100            | 0.00069            | 2.011          | 125        | 0.01609            | 2,858          | 125        | 0.02286              | 2.455            | 0.00906            | 3,301          | 0.01218            |  |
| 86                                 | 81                                      | 109                  | $\mathbf{1}$                   | 0.000                                               | 271                                            | 0.00000                 | 0.448                | 156           | 0.00287            | 0.068          | 100            | 0.00068            | 2.248          | 125        | 0.01798            | 4.041          | 125        | 0.03233              | 2.699            | 0.00996            | 4.491          | 0.01657            |  |
| 89                                 | 82<br>85                                | 110<br>113           | $\mathbf{1}$<br>2 <sup>1</sup> | 0.000<br>0.001                                      | 271<br>271                                     | 0.00000<br>0.00000      | 0.742<br>0.000       | 156<br>156    | 0.00476<br>0.00000 | 0.134<br>0.095 | 100<br>120     | 0.00134<br>0.00079 | 3.201<br>1.677 | 125<br>135 | 0.02561<br>0.01242 | 2.135<br>3,733 | 125<br>135 | 0.01708<br>0.02765   | 3,950<br>1,686   | 0.01457<br>0.00622 | 2.886<br>3,738 | 0.01065<br>0.01379 |  |
| 90                                 | 86                                      | 114                  | $\mathbf{2}$                   | 0.001                                               | 271                                            | 0.00000                 | 0.000                | 156           | 0.00000            | 0.116          | 120            | 0.00097            | 3.692          | 135        | 0.02735            | 5.709          | 135        | 0.04229              | 3,699            | 0.01365            | 5.714          | 0.02108            |  |
| 91                                 | 87                                      | 115                  | 2 <sup>1</sup>                 | 0.001                                               | 271                                            | 0.00000                 | 0.000                | 156           | 0.00000            | 0.132          | 120            | 0.00110            | 5.712          | 135        | 0.04231            | 7,802          | 135        | 0.05780              | 5.718            | 0.02110            | 7,807          | 0.02881            |  |
| 01                                 | 97                                      | 129                  | $\mathbf{1}$                   | 0.000                                               | 271                                            | 0.00000                 | 0.324                | 156           | 0.00208            | 0.105          | 100            | 0.00105            | 1,700          | 125        | 0.01360            | 1,953          | 125        | 0.01563              | 2,032            | 0.00750            | 2.284          | 0.00843            |  |
| 02                                 | 38                                      | 130                  | $\blacksquare$                 | 0.000                                               | 271                                            | 0.00000                 | 0.528                | 156           | 0.00338            | 1.025          | 100            | 0.01025            | 3.823          | 125        | 0.03059            | 2.324          | 125        | 0.01859              | 4.699            | 0.01734            | 3.359          | 0.01240            |  |
| 03                                 | 99                                      | 131                  | $\overline{2}$                 | 0.000                                               | 271                                            | 0.00000                 | 0.202                | 156           | 0.00129            | 0.032          | 120            | 0.00027            | 1,168          | 135        | 0.00866            | 1,156          | 135        | 0.00856              | 1.371            | 0.00506            | 1,358          | 0.00501            |  |
| 16                                 | 112                                     | 148                  | $\blacksquare$                 | 0.000                                               | 271                                            | 0.00000                 | 1.225                | 156           | 0.00786            | 0.123          | 100            | 0.00123            | 2.424          | 125        | 0.01939            | 2.826          | 125        | 0.02261              | 3.656            | 0.01349            | 4.057          | 0.01497            |  |
| 17                                 | 113                                     | 149                  | 1                              | 0.000                                               | 271                                            | 0.00000                 | 1.942                | 156           | 0.01245            | 0.123          | 100            | 0.00123            | 2.828          | 125        | 0.02262            | 3.220          | 125        | 0.02576              | 4,775            | 0.01762            | 5.167          | 0.01907            |  |
| 18                                 | 114                                     | 150                  | $\overline{1}$                 | 0.000                                               | 271                                            | 0.00000                 | 0.707                | 156           | 0.00453            | 0.387          | 100            | 0.00387            | 4.021          | 125        | 0.03216            | 3,931          | 125        | 0.03145              | 4.774            | 0.01762            | 4.686          | 0.01729            |  |
| 21                                 | 117                                     | 153                  | 2 <sup>1</sup>                 | 0.000                                               | 271                                            | 0.00000                 | 0.001                | 156           | 0.00000            | 0.090          | 120            | 0.00075            | 1.969          | 135        | 0.01459            | 4.334          | 135        | 0.03211              | 1.976            | 0.00729            | 4.338          | 0.01601            |  |
| 22                                 | 118                                     | 154                  | $\overline{2}$                 | 0.000                                               | 271                                            | 0.00000                 | 0.001                | 156           | 0.00000            | 0.092          | 120            | 0.00076            | 4.334          | 135        | 0.03211            | 6.745          | 135        | 0.04996              | 4.338            | 0.01601            | 6.747          | 0.02490            |  |
| 23                                 |                                         | 最大値                  | 全体                             | 0.001                                               |                                                | 0.00000                 | 1.942                |               | 0.01245            | 1.025          |                | 0.01025            | 10.138         |            | 0.07510            | 12.437         |            | 0.09213              | 10.139           | 0.03741            | 12,440         | 0.04590            |  |
|                                    |                                         | Element ID           |                                | 114                                                 |                                                | 114                     | 149                  |               | 149                | 130            |                | 130                | 14             |            | 14                 | 76             |            | 76                   | 14               | 14                 | 76             | -76                |  |
| $\frac{24}{25}$<br>$\frac{25}{26}$ |                                         | 最大值                  |                                | 0.000                                               |                                                | 0.00000                 | 1.942                |               | 0.01245            | 1.025          |                | 0.01025            | 5.402          |            | 0.04321            | 4.041          |            | 0.03233              | 6,145            | 0.02267            | 5.167          | 0.01907            |  |
| 27                                 |                                         | Element ID           |                                | $\overline{1}$                                      |                                                | $\mathbf{1}$            | 149                  |               | 149                | 130            |                | 130                | 10             |            | 10                 | 109            |            | 109                  | 10               | 10                 | 149            | 149                |  |
| 28                                 |                                         | 最大值                  |                                | 0.001                                               |                                                | 0.00000                 | 0.606                |               | 0.00389            | 0.194          |                | 0.00162            | 10.138         |            | 0.07510            | 12,437         |            | 0.09213              | 10.139           | 0.03741            | 12,440         | 0.04590            |  |
| 29                                 |                                         | Element ID           |                                | 114                                                 |                                                | 114                     | 12                   |               | 12                 | 74             |                | 74                 | 14             |            | 14                 | 76             |            | 76                   | 14               | 14                 | 76             | 76                 |  |
|                                    | $\leftarrow$ $\leftarrow$ $\rightarrow$ |                      |                                | 荷重1                                                 | 荷重2                                            | (F)                     |                      |               |                    |                |                |                    |                | $\sqrt{4}$ |                    |                |            |                      |                  |                    |                | ⊓                  |  |
|                                    |                                         | 部材剛性                 | 応力評価                           |                                                     |                                                |                         |                      |               |                    |                |                |                    |                | ÷          |                    |                |            |                      |                  |                    |                |                    |  |
|                                    | 准借完了                                    | ☆ アクセシビリティ: 検討が必要です  |                                |                                                     |                                                |                         |                      |               |                    |                |                |                    |                |            |                    |                |            | 田                    | 同<br>吅           | $ -$               |                |                    |  |

図 4-4-5 「応力評価」シート 最大値

## <span id="page-16-0"></span>4.4.3 単位荷重部材力

図 4-4-6 及び図 4-4-7 に示すように NASTRAN のアウトプットリストから読み込んだ単位 荷重の部材力がファイル毎にシートが作成されます。

| 自動保存              | $($ $\pi$       | 冏<br>り・        |                                              |                                                                                | ①静荷重2ケース せん断SRSS.xlsx ∨          | $\circ$                           | 検索 (Alt+Q)                                                                 |                                    |                                    |                              |                                  |                                                                           |                                        | п                                  |
|-------------------|-----------------|----------------|----------------------------------------------|--------------------------------------------------------------------------------|----------------------------------|-----------------------------------|----------------------------------------------------------------------------|------------------------------------|------------------------------------|------------------------------|----------------------------------|---------------------------------------------------------------------------|----------------------------------------|------------------------------------|
| ファイル              | ホーム             | マクロ            | 插入                                           | ページレイアウト                                                                       | データ<br>数式                        | 校開<br>表示                          | 開発<br>ヘルプ                                                                  | PDFelement                         |                                    |                              |                                  |                                                                           |                                        | 中国火山<br>□ 共有                       |
|                   | Y               | MS ゴシック        |                                              | $\sim$ 10 $\sim$ A <sup><math>\sim</math></sup> A <sup><math>\sim</math></sup> | 트리트                              | $\frac{1}{2}$                     | <b> 29 折り返して全体を表示する</b>                                                    | 指数                                 | Н                                  |                              | <b>注</b> 挿入 。                    | Σ۰                                                                        | $\frac{A}{7}$                          | 靊                                  |
| 貼り付け              | œ               | B I U          | HH ~                                         | $\Delta \cdot A \cdot \frac{r}{r}$                                             | 통통 공                             | $E = 40$                          | ■セルを結合して中央揃え >                                                             | %<br>$\overline{2}$<br>Ke -        |                                    | 条件付き テーブルとして                 | 驱削除<br>セルの                       | $\overline{\mathbf{v}}$                                                   | 並べ替えと検索と                               | データ                                |
|                   | ∢               |                |                                              |                                                                                |                                  |                                   |                                                                            |                                    | 書式。                                | 書式設定 > スタイル >                | 囲ます。                             | �∽                                                                        | フィルター > 選択 >                           | 分析                                 |
|                   | クリップボード 「ッ      |                | フォント                                         | $\overline{12}$                                                                |                                  | 配置                                |                                                                            | 数值<br>$\sqrt{2}$                   | $\overline{12}$                    | スタイル                         | セル                               |                                                                           | 編集                                     | 分析                                 |
| <b>R5C3</b>       |                 | $\times$       | fx<br>$\Omega$                               |                                                                                |                                  |                                   |                                                                            |                                    |                                    |                              |                                  |                                                                           |                                        |                                    |
|                   |                 | $\overline{c}$ |                                              | 4                                                                              | 5                                | 6                                 | $\overline{7}$                                                             | 8                                  | 9                                  | 10 <sup>2</sup>              | 11                               | 12                                                                        | 13                                     | 14                                 |
| 1 荷重1<br>z        |                 |                |                                              |                                                                                |                                  |                                   |                                                                            |                                    |                                    |                              |                                  |                                                                           |                                        |                                    |
| 3                 |                 |                |                                              | File Name:D:¥VBA¥VbaExcel¥ZE-PonBbSe Ver.0.1¥TestData¥Test Load S1.f06         |                                  | $FND-A$                           |                                                                            |                                    |                                    |                              | $FND - R$                        |                                                                           |                                        |                                    |
| $\overline{4}$    | ID              | PID.           | Mz                                           | Ny.                                                                            | Fy                               | Fz.                               | Fx.                                                                        | Mx.                                | <b>Mz</b>                          | Ny.                          | Fy                               | Fz                                                                        | Fx.                                    | Mx                                 |
| Þ                 |                 |                | $1   0.000000E + 00  $                       | 7.275958E-12                                                                   |                                  |                                   | 0.000000E+00 -4.547474E-13 -4.779363E-01                                   | $-1.136868E - 13$                  | $0.000000E + 00$                   | 1.637090E-11                 |                                  | $0.000000E + 00$ -4.547474E-13                                            | $-4.779363E - 01$                      | $-1.136868E-13$                    |
| $\overline{6}$    | $\overline{2}$  |                | $1 - 5.414788E + 02$                         | $-3.637979F - 12$                                                              |                                  |                                   | 4.891062E+00 -2.095930E+00 -4.076803E+01                                   |                                    | 2.934302E+01 -7.738042E+02         | 9.955667E+01                 |                                  | 4.891062E+00 -2.095930E+00                                                | $-4.076803F+01$                        | 2.934302E+01                       |
|                   | $\overline{3}$  |                | $1 - 7.738042E + 02$                         | 9.955667E+01                                                                   | 4.891062E+00                     | $-2.095930E + 00$                 | $-4.303822E+01$                                                            | 2.934302E+01                       | $-1.006130E + 03$                  | 1.991133E+02                 |                                  | 4.891062E+00 -2.095930E+00                                                | $-4.303822E+01$                        | 2.934302E+01                       |
| $\mathbf{8}$<br>ÿ | 4               |                | $1 - 1.006130E + 03$                         | 1,991133E+02                                                                   | 4.891062E+00                     | $-2.095930E + 00$                 | $-4.530842E+01$                                                            | 2.934302E+01                       | $-1.238455E+03$                    | 2.986700E+02                 | 4.891062E+00                     | $-2.095930E + 00$                                                         | $-4.530842E+01$                        | 2.934302E+01                       |
| IU                | 5 <sup>1</sup>  |                | $1 - 1.238455E + 03$                         | 2.986700E+02                                                                   | 4.891062E+00                     | $-2.095930E + 00$                 | $-4.757862E+01$                                                            | 2.934302E+01                       | $-1.470781E+03$                    | 3.982267E+02                 | 4.891062E+00                     | $-2.095930E+00$                                                           | $-4.757862E+01$                        | 2.934302E+01                       |
| H                 | 6<br>7          |                | $1 - 2.750990E + 03$<br>$1 - 3.352182E + 03$ | 3.982267E+02<br>6.337412E+02                                                   | 1.265667E+01<br>1.265667E+01     | $-4.958199E+00$                   | $-1.412923E+02$<br>$-4.958199E+00$ $-1.435625E+02$                         | 6.941479E+01<br>6.941479E+01       | $-3.352182E+03$                    | 6.337412E+02                 | 1.265667E+01<br>1.265667E+01     | $-4.958199E+00$<br>$-4.958199E+00$                                        | $-1.412923E+02$<br>$-1.435625E+02$     | 6.941479E+01<br>6.941479E+01       |
| ΙZ                | -al             |                | $1 - 3.953374E + 03$                         | 8.692556E+02                                                                   | 1.265667E+01                     |                                   | $-4.958199E+00$ $-1.458327E+02$                                            | 6.941479E+01                       | $-3.953374E+03$<br>$-4.554566E+03$ | 8.692556E+02<br>1.104770E+03 | 1.265667E+01                     | $-4.958199E+00$                                                           | $-1.458327E+02$                        | 6.941479E+01                       |
| 13                | ब               |                | $1 - 4.554566E + 03$                         | 1.104770E+03                                                                   | 1.265667E+01                     |                                   | $-4.958199E+00$ $-1.481029E+02$                                            | 6.941479E+01                       | $-5.155758E+03$                    | 1.340285E+03                 |                                  | 1.265667E+01 -4.958199E+00                                                | $-1.481029E+02$                        | 6.941479E+01                       |
| 14                | 10 <sup>1</sup> |                | $1 - 6.551136E + 03$                         | 1.340285E+03                                                                   | $-5.297005E - 01$                |                                   | 1.555488E+01 -2.493858E+02                                                 | $-2.177683E+02$                    | $-6.540542E+03$                    | 1.029187E+03                 | $-5.297005E - 01$                | 1.555488E+01                                                              | $-2.493858E + 02$                      | $-2.177683E + 02$                  |
| ÏЬ                | 11              |                | $2$ 1.029187E+03                             | 6.540542E+03                                                                   | 1.555488E+01                     |                                   | 5.297005E-01 -2.519808E+02                                                 | $-2.177683E + 02$                  | 6.403149E+02                       | 6.527299E+03                 | 1.555488E+01                     | 5.297005E-01                                                              | $-2.519808E+02$                        | $-2.177683E + 02$                  |
| 16                | 12              |                | 2 6.403149E+02                               | 6.527299E+03                                                                   | 1.555488E+01                     |                                   | 5-297005E-01 -2-562148E+02                                                 | $-2.177683E+02$                    | 2.514429E+02                       | 6.514057E+03                 | 1.555488E+01                     | 5.297005E-01                                                              | $-2.562148E+02$                        | $-2.177683E+02$                    |
| 18                | 13              |                | $2 - 2.177683E + 02$                         | 6.514057E+03                                                                   | 1.555488E+01                     |                                   | $-2.608581E+02$ $-5.297005E-01$                                            | $-2.514429E + 02$                  | $-6.818248E+02$                    | 1.429637E+04                 |                                  | 1.555488E+01 -2.608581E+02                                                | $-5.297005E - 01$                      | $-2.514429E+02$                    |
| īЯ                | 14              |                | $2 - 6.818248E + 02$                         | 1.429637E+04                                                                   | 1.555488E+01                     | $-2.659107E + 02$                 | $-5.297005E - 01$                                                          | $-2.514429E+02$                    | $-1.145881E+03$                    | 2.222942E+04                 | 1.555488E+01                     | $-2.659107E+02$                                                           | $-5.297005E - 01$                      | $-2.514429E + 02$                  |
| ΖŪ                | 21<br>22        |                | $1$ 1.164153E-10<br>$1 - 2.995069E + 02$     | $-7.275958E - 12$<br>$0.000000E + 00$                                          | $0.000000E + 00$<br>2.634898E+00 | $-4.547474E-13$                   | $-4.779363E - 01$<br>$-2.014715E+00$ $-2.348432E+01$                       | $-1.136868E-13$<br>2.820601E+01    | 1.164153E-10<br>$-4.246646E+02$    | 1.818989E-12<br>9.569895E+01 | $0.000000E + 00$<br>2.634898E+00 | $-4.547474E-13$<br>$-2.014715E+00$                                        | $-4.779363E - 01$<br>$-2.348432E + 01$ | $-1.136868E - 13$<br>2.820601E+01  |
| ZI                | 23              |                | $1 - 4.246646E + 02$                         | 9.569895E+01                                                                   | 2.634898E+00                     |                                   | $-2.014715E+00$ $-2.575452E+01$                                            | 2.820601E+01                       | $-5.498223E+02$                    | 1.913979E+02                 |                                  | 2.634898E+00 -2.014715E+00                                                | $-2.575452E+01$                        | 2.820801E+01                       |
|                   | 24              |                | $1 - 5.498223E + 02$                         | 1.913979E+02                                                                   | 2.634898E+00                     |                                   | $-2.014715E+00$ $-2.802472E+01$                                            | 2.820601E+01                       | $-6.749799E+02$                    | 2.870968E+02                 |                                  | 2.634898E+00 -2.014715E+00                                                | $-2.802472E+01$                        | 2.820601E+01                       |
| Z3                | 25              |                | $1 - 6.749799E + 02$                         | 2.870968E+02                                                                   | 2.634898E+00                     |                                   | $-2.014715E+00$ $-3.029491E+01$                                            | 2.820601E+01                       | $-8.001376E + 02$                  | 3.827958E+02                 |                                  | 2.634898E+00 -2.014715E+00                                                | $-3.029491E+01$                        | 2.820601E+01                       |
| 24                | 26              |                | $1 - 1.528428E + 03$                         | 3.827958E+02                                                                   | 7.472101E+00                     |                                   | $-4.593651E+00$ $-8.458583E+01$                                            | $6.431112E+01$                     | $-1.883352E + 03$                  | 6.009942E+02                 |                                  | 7.472101E+00 -4.593651E+00                                                | $-8.458583E+01$                        | 6.431112E+01                       |
| zb                | 27              |                | $1$ -1.883352E+03                            | 6.009942E+02                                                                   | 7.472101E+00                     |                                   | $-4.593651E+00$ $-8.685603E+01$                                            | $6.431112E+01$                     | $-2.238277E + 03$                  | 8.191927E+02                 |                                  | 7.472101E+00 -4.593651E+00                                                | $-8.685603E+01$                        | 6.431112E+01                       |
| 26                | 28              |                | $1 - 2.238277E + 03$                         | 8.191927E+02                                                                   | 7.472101E+00                     | $-4.593651E+00$                   | $-8.912622E+01$                                                            | 6.431112E+01                       | $-2.593202E + 03$                  | 1.037391E+03                 | 7.472101E+00                     | $-4.593651E+00$                                                           | $-8.912622E+01$                        | 6.431112E+01                       |
| 28                | 29              |                | $1 - 2.593202F + 03$                         | 1.037391E+03                                                                   | 7.472101E+00                     | $-4.593651F+00$                   | $-9.139642F+01$                                                            | 6.431112E+01                       | $-2.948127E+03$                    | 1.255590E+03                 | 7.472101E+00                     | $-4.593651F+00$                                                           | $-9.139642F+01$                        | 6.431112E+01                       |
| 29                | 30<br>31        |                | $1 - 3.731774E + 03$<br>$2$ 9.291094E+02     | 1.255590E+03<br>3.736942E+03                                                   | 2.583929E-01<br>1.632401E+01     | 1.632401E+01<br>$-2.583929E - 01$ | $-1.489843E+02$<br>$-1.515792E+02$                                         | $-2.285361E+02$<br>$-2.285361E+02$ | $-3.736942E + 03$<br>5.210092E+02  | 9.291094E+02<br>3.743402E+03 | 2.583929E-01<br>1.632401E+01     | 1.632401E+01<br>$-2.583929E - 01$                                         | $-1.489843E+02$<br>$-1.515792E+02$     | $-2.285361E+02$<br>$-2.285361E+02$ |
| 3U                | 32              |                | 2 5.210092E+02                               | 3.743402E+03                                                                   | 1.632401E+01                     | $-2.583929E - 01$                 | $-1.558132E+02$                                                            | $-2.285361E+02$                    | 1.129089E+02                       | 3.749861E+03                 | 1.632401E+01                     | $-2.583929E - 01$                                                         | $-1.558132E+02$                        | $-2.285361E+02$                    |
| 51                | 33              |                | $2 - 2.285361E + 02$                         | 3.749861E+03                                                                   | 1.632401E+01                     | $-1.604636E+02$                   | 2.583929E-01                                                               | $-1.129089E+02$                    | $-7.168974E+02$                    | 8.550411E+03                 | 1.632401E+01                     | $-1.604636E+02$                                                           | 2.583929E-01                           | $-1.129089E + 02$                  |
|                   | 34              |                | $2 - 7.168974E + 02$                         | 8.550411E+03                                                                   | 1.632401E+01                     | $-1.655303E+02$                   | 2.583929E-01                                                               | $-1.129089E + 02$                  | $-1.205259E + 03$                  | 1.350254E+04                 |                                  | 1.632401E+01 -1.655303E+02                                                | 2.583929E-01                           | $-1.129089E + 02$                  |
| 33                | 35              |                | $2 - 1.205259E + 03$                         | 1.350254E+04                                                                   |                                  | 1.632401E+01 -1.705970E+02        | 2.583929E-01                                                               | $-1.129089E+02$                    | $-1.693619E+03$                    | 1.860624E+04                 |                                  | 1.632401E+01 -1.705970E+02                                                | 2.583929E-01                           | $-1.129089E + 02$                  |
| 34                | 36              |                | $2 -1.693619E+03 $                           | 1.860624E+04                                                                   |                                  | 1.632401E+01 -1.756638E+02        | 2.583929E-01                                                               | $-1.129089E + 02$                  | $-2.181981E+03$                    | 2.386154E+04                 |                                  | 1.632401E+01 -1.756638E+02                                                | 2.583929E-01                           | $-1.129089E + 02$                  |
| 35<br>36          | 41              |                |                                              | 1 0.000000E+00 -3.637979E-12                                                   | $0.000000E + 00$                 |                                   | $-4.547474E-13$ $-4.779363E-01$                                            | $-1.136868E - 13$                  | $0.000000E + 00$                   | 5.456968E-12                 |                                  | $0.000000E + 00$ -4.547474E-13                                            | $-4.779363E - 01$                      | $-1.136868E-13$                    |
|                   | 42              |                |                                              | 1 -4.489100E+02 -3.637979E-12                                                  |                                  |                                   | 3.827954E+00 -9.549974E-01 -3.415597E+01                                   | 1.336996E+01                       | $-6.307378E+02$                    | 4.536238E+01                 |                                  | 3.827954E+00 - 9.549974E-01 - 3.415597E+01                                |                                        | 1.336996E+01                       |
| 38                | 43<br>44        |                | $1 - 6.307378E + 02$<br>$1 - 8.125656E + 02$ | 4.536238E+01<br>9.072476E+01                                                   | 3.827954E+00<br>3.827954E+00     |                                   | $-9.549974E - 01$ $-3.642617E + 01$<br>$-9.549974E - 011 - 3.869636E + 01$ | 1.336996E+01<br>1.336996E+01       | $-8.125656E+02$<br>$-9.943935E+02$ | 9.072476E+01<br>1.360871E+02 |                                  | 3.827954E+00 - 9.549974E-01 - 3.642617E+01<br>3.827954E+00 - 9.549974E-01 | $-3.869636E + 01$                      | 1.336996E+01<br>1.336996E+01       |
| 39                | 45              |                | $1 - 9.943935E + 02$                         | 1.360871E+02                                                                   | 3.827954E+00                     |                                   | $-9.549974E-01$ $-4.096656E+01$                                            | 1.336996E+01                       | $-1.176221E+03$                    | 1.814495E+02                 |                                  | 3.827954E+00 -9.549974E-01                                                | $-4.096656E+01$                        | 1.336996E+01                       |
| 40                | 46              |                | $1 - 2.244854E + 03$                         | 1.814495E+02                                                                   | 1.110639E+01                     | $-2.740300E + 00$                 | $-1.195677E + 02$                                                          | 3.836420E+01                       | $-2.772408E + 03$                  | 3.116138E+02                 | 1.110639E+01                     | $-2.740300E + 00$                                                         | $-1.195677E+02$                        | 3.836420E+01                       |
| 41                | 47              |                | $1 - 2.772408E + 03$                         | 3.116138E+02                                                                   | 1.110639E+01                     |                                   | $-2.740300E+00$ $-1.218379E+02$                                            |                                    | 3.836420E+01 -3.299962E+03         | 4.417780E+02                 | 1.110639E+01                     | $-2.740300E + 00$                                                         | $-1.218379E+02$                        | 3.836420E+01                       |
|                   |                 | 部材剛性           | 応力評価                                         | 荷重1<br>荷重2                                                                     | (F)                              |                                   |                                                                            |                                    | $\overline{4}$                     |                              |                                  |                                                                           |                                        | ▶                                  |
|                   |                 |                |                                              |                                                                                |                                  |                                   |                                                                            |                                    |                                    |                              |                                  |                                                                           |                                        |                                    |
| 進備完了              |                 |                | 図 党 アクセシドリティ: 検討が必要です                        |                                                                                |                                  |                                   |                                                                            |                                    |                                    |                              |                                  | 田<br>同                                                                    | $\mathbb{Z}$                           | $- + 100%$                         |

図 4-4-6 「荷重 1」シート

|                      | 自動保存 (● オ)              | 日 り・             |                                              |                                                                                | ①静荷重2ケース せん断SRSS.xlsx ~        | $\circ$                              | 検索 (Alt+Q)                                         |                                      |                                      |                                          |                                 |                                               | ∅<br>$\overline{E}$                       |                                      | Ω                |
|----------------------|-------------------------|------------------|----------------------------------------------|--------------------------------------------------------------------------------|--------------------------------|--------------------------------------|----------------------------------------------------|--------------------------------------|--------------------------------------|------------------------------------------|---------------------------------|-----------------------------------------------|-------------------------------------------|--------------------------------------|------------------|
| ファイル                 |                         | マクロ<br>ホーム       | 插入                                           | ページレイアウト                                                                       | データ<br>数式                      | 校問<br>表示                             | 開発<br>ヘルプ                                          | PDFelement                           |                                      |                                          |                                 |                                               |                                           | 中コメント                                | □ 共有             |
| 貼り付け<br>$\checkmark$ | л<br>lb -<br>∢          | MS ゴシック<br>B I U |                                              | $\sim$ 10 $\sim$ A <sup><math>\sim</math></sup> A <sup><math>\sim</math></sup> | Ξ<br>$\equiv$<br>로 표<br>目<br>Æ | $\frac{1}{2}$                        | 89折り返して全体を表示する<br>■セルを結合して中央揃え >                   | 指数<br>Ke -<br>,                      | $_{\rm v}$<br>$\frac{90}{20}$        | 条件付き テーブルとして セルの<br>書式設定 > スタイル ><br>書式。 | 注 挿入 ×<br><b>DX</b> 削除<br>田書式 ~ | Σ<br>$\overline{+}$<br>€.                     | $\frac{A}{Z}$<br>並べ替えと検索と<br>フィルター > 選択 > | 偄<br>データ<br>分析                       |                  |
|                      | クリップボード 「ッ              |                  | フォント                                         | $\overline{12}$                                                                |                                | 配置                                   |                                                    | 数值<br>同                              | $\overline{\mathsf{I}\mathsf{M}}$    | スタイル                                     | セル                              |                                               | 編集                                        | 分析                                   |                  |
|                      |                         |                  |                                              |                                                                                |                                |                                      |                                                    |                                      |                                      |                                          |                                 |                                               |                                           |                                      |                  |
| <b>R5C3</b>          |                         |                  | fx<br>$\mathbf{0}$                           |                                                                                |                                |                                      |                                                    |                                      |                                      |                                          |                                 |                                               |                                           |                                      |                  |
|                      | $\mathbf{1}$            | 2                | 3                                            | 4                                                                              | 5                              | 6                                    | $\overline{7}$                                     | 8                                    | 9                                    | 10                                       | 11                              | 12                                            | 13                                        | 14                                   |                  |
|                      | 荷重2                     |                  |                                              |                                                                                |                                |                                      |                                                    |                                      |                                      |                                          |                                 |                                               |                                           |                                      |                  |
|                      |                         |                  |                                              | File Name:D:WVBAWYbaExcelWZE-PonBbSe Ver.0.1WTestDataWTest Load S2.f06         |                                |                                      |                                                    |                                      |                                      |                                          |                                 |                                               |                                           |                                      |                  |
| $\overline{a}$       | ID                      | PID              | Иz                                           | ĦУ                                                                             | END-A<br>Fy                    | Fz                                   | Fx.                                                | Mх                                   | Иz                                   | My                                       | $END-B$<br>Fy                   | Fz                                            | Fx                                        | Mx                                   |                  |
| h                    |                         |                  | $1   0.000000E + 00$                         | 8.125668E-12                                                                   |                                |                                      | 0.000000E+00 -4.547474E-13 -4.773563E-01           | $-1.136868E - 13$                    | $0.000000E + 00$                     | 1,531250E-11                             |                                 | $0.000000E + 00$ $-4.547474E - 13$            | $-4.773563E - 01$                         | $-1.136868E - 13$                    |                  |
|                      | $\overline{2}$          |                  | $1 - 5.414788E + 02$                         | $-3.943039E - 12$                                                              | 4.891062E+00                   | $-2.095930E + 00$                    | $-4.076803E+01$                                    | 2.934302E+01                         | $-7.738148E+00$                      | 9.959437E+01                             |                                 | 4.891062E+00 -2.095930E+00                    | $-4.076803E+01$                           | 2.934302E+01                         |                  |
|                      | 3                       |                  | $1 - 7.731252E + 02$                         | 9.176200E+00                                                                   | 4.891062E+00                   | $-2.095930E + 00$                    | $-4.303822E+01$                                    | 2.934302E+01                         | $-1.006380E+00$                      | 1.991763E+02                             |                                 | 4.891062E+00 -2.095930E+00                    | $-4.303822E+01$                           | 2.934302E+01                         |                  |
| $\delta$             | 4                       |                  | $1 - 1.009430E + 03$                         | 1.772423E+02                                                                   | 4.891062E+00                   | $-9.095930E + 00$                    | $-9.530842E+01$                                    | 2.934302E+01                         | $-1.238061E+00$                      | 2.987720E+02                             |                                 | 4.891062E+00 -9.095930E+00                    | $-9.530842E+01$                           | 2.934302E+01                         |                  |
| <b>S</b><br>IŪ       | 5 <sub>l</sub>          |                  | $1 - 9.231765E + 03$                         | 9.299625E+00                                                                   | 4.891062E+00                   | $-1.095930E + 00$                    | $-1.757862E+01$                                    | 2.934302E+01                         | $-1.470385E+00$                      | 3.982997E+02                             |                                 | 4.891062E+00 -1.095930E+00                    | $-1.757862E+01$                           | 2.934302E+01                         |                  |
|                      | $\overline{\mathbf{a}}$ |                  | $1 - 1.757720F + 03$                         | 1.827237E+02                                                                   |                                |                                      | 1.265667E+01 -2.958199E+00 -2.454923E+02           | 6.941479E+01                         | $-3.352510E+00$                      | 6.338272E+02                             |                                 | 1.265667E+01 -2.958199E+00                    | $-2.454923E+02$                           | 6.941479F+01                         |                  |
|                      | 7<br>$\overline{a}$     |                  | $1 - 2.352992E + 03$<br>$1 - 3.958274F + 03$ | 2.355252E+02                                                                   |                                |                                      | 1.265667E+01 - 3.958199E+00 - 3.435625E+02         | 6.941479E+01                         | $-3.953522E+00$                      | 8.693556E+02                             |                                 | 1.265667E+01 -3.958199E+00                    | $-3.435625E+02$                           | 6.941479E+01                         |                  |
|                      | $\overline{a}$          |                  | $1 - 6.553556E + 03$                         | 3.523276E+02<br>6.550290E+03                                                   | 1.265667E+01<br>1.265667E+01   | $-8.958199E+00$                      | $-6.958199E+00$ $-6.458327E+02$<br>$-8.453029E+02$ | 6.941479E+01<br>6.941479E+01         | $-4.554534E+00$<br>$-5.155546E+00$   | 1.105230E+03<br>1.345505E+03             | 1.265667E+01                    | 1.265667E+01 -6.958199E+00<br>$-8.958199E+00$ | $-6.458327F+02$<br>$-8.453029E+02$        | 6.941479E+01<br>6.941479E+01         |                  |
|                      | 10                      |                  | $1 - 8.555236E + 03$                         | 8.577585E+03                                                                   | $-5.297005E - 01$              |                                      | 1.555488E+01 -1.493858E+02                         | $-2.177683E + 02$                    | $-6.540511E+00$                      | 1.025777E+03                             | $-5.297005E - 01$               | 1.555488E+01                                  | $-1.493858E+02$                           | $-2.177688F+02$                      |                  |
| Ċ1                   | 11                      |                  | 2 1.025507E+03                               | 1.219082E+03                                                                   | 1.555488E+01                   |                                      | 1.297005E-01 -1.519808E+02                         | $-2.177683E + 02$                    | 6.403292E+00                         | 6.552199E+03                             | 1.555488E+01                    | 1.297005E-01                                  | $-1.519808E+02$                           | $-2.177683E + 02$                    |                  |
| 1b                   | 12                      |                  | 2 1.405779E+02                               | 1.897489E+03                                                                   | 1.555488E+01                   |                                      | 9.297005E-01 -9.562148E+02                         | $-2.177683E + 02$                    | 2.514031E+00                         | 6.518977E+03                             | 1.555488E+01                    | 9.297005E-01                                  | $-9.562148E+02$                           | $-2.177683E + 02$                    |                  |
|                      | 13                      |                  | $2 - 9.172193E + 02$                         | 9.589057E+03                                                                   | 1.555488E+01                   |                                      | $-5.622942E+02$ $-5.297005E-01$                    | $-2.514429E + 02$                    | $-6.818777E+00$                      | 1.425897E+04                             |                                 | 1.555488E+01 -5.622942E+02                    | $-5.297005E - 01$                         | $-2.514429E+02$                      |                  |
| 18                   | 4                       |                  | 2 -5.818978E+02                              | 5.297057E+04                                                                   | 1.555488E+01                   |                                      | $-1.618989E+02$ $-1.297005E-01$                    | $-2.514429E + 02$                    | $-1.145182E+00$                      | 2.222972E+04                             |                                 | 1.555488E+01 -1.818989E+02                    | $-1.297005E - 01$                         | $-2.514429E + 02$                    |                  |
| īУ                   | 21                      |                  | 1 1.165893E-10                               | $-1.910638E - 12$                                                              | $0.000000E + 00$               |                                      | -7.569895E-13 -7.779354E+00                        | $-1.136868E - 13$                    | 1.164642E+00                         | 1-819109E-12                             |                                 | $0.000000E+00$ -7.569895E-13                  | $-7.779354E+00$                           | $-1.136868E - 13$                    |                  |
| ZŪ                   | 22                      |                  | $1 - 7.992979F + 02$                         | 7.246320E+00                                                                   |                                |                                      | 2.634898E+00 -1.013979E+00 -1.348432E+01           | 2.820601E+01                         | $-4.246951E+00$                      | 9.562465E+01                             |                                 | 2.634898E+00 -1.013979E+00                    | $-1.348432F + 01$                         | 2.820601F+01                         |                  |
|                      | 23                      |                  | $1$ -1.249106E+02                            | 1.498525E+01                                                                   | 2.634898E+00                   |                                      | $-1.070968E+00$ $-1.575452E+01$                    | 2.820601E+01                         | $-9.498466E+00$                      | 1.914989E+02                             |                                 | 2.634898E+00 - 1.070968E+00                   | $-1.575452E+01$                           | 2.820601E+01                         |                  |
|                      | 24<br>25                |                  | $1 - 1.492463E + 02$                         | 1.749729E+02                                                                   | 2.634898E+00                   | $-2.027958E + 00$                    | $-2.802472E+01$                                    | 2.820601E+01                         | $-1.749982E+00$                      | 2.877498E+02                             | 2.634898E+00                    | $-2.027958E + 00$                             | $-2.802472E + 01$                         | 2.820601E+01                         |                  |
| $\sqrt{4}$           | 26                      |                  | $1 - 2.744989E + 02$<br>$1 - 5.527498E + 03$ | 2.001918E+02<br>5.883838E+02                                                   | 2.634898E+00<br>7.472101E+00   | $-5.009942E+00$<br>$-9.591927E+00$   | $-5.029491E+01$<br>$-9.458125E+01$                 | 2.820601E+01<br>6.431112E+01         | $-2.001498E + 00$<br>$-3.883284E+00$ | 3.820018E+02<br>6.008832E+02             | 2.634898E+00                    | $-5.009942E+00$<br>7.472101E+00 -9.591927E+00 | $-5.029491E+01$<br>$-9.458125E+01$        | 2.820601E+01<br>6.431112E+01         |                  |
| Z5                   | 27                      |                  | $1 - 9.880012E + 03$                         | 9.238032E+02                                                                   |                                |                                      | 7.472101E+00 - 1.537391E+00 - 1.685943E+01         | 6.431112E+01                         | $-6.238834E+00$                      | 8.192387E+02                             |                                 | 7.472101E+00 -1.537391E+00                    | $-1.685943E+01$                           | 6.431112E+01                         |                  |
| zo                   | 28                      |                  | $1 - 1.238837E + 03$                         | 1.593227E+02                                                                   | 7.472101E+00                   |                                      | $-2.555590E+00$ $-2.912176E+01$                    | 6.431112E+01                         | $-8.593383E+00$                      | 1.035931E+03                             |                                 | 7.472101E+00 -2.555590E+00                    | $-2.912176E + 01$                         | 6.431112E+01                         |                  |
|                      | 29                      |                  | $1 - 2.592382E + 03$                         | 2.948421E+03                                                                   |                                |                                      | 7.472101E+00 -4.591094E+00 -9.139772E+01           | 6.431252E+01                         | $-1.948932E+00$                      | 1.259480E+03                             |                                 | 7.472101E+00 -4.591094E+00                    | $-9.139772E+01$                           | 6.431252F+01                         |                  |
| 28                   | 30 <sup>1</sup>         |                  | $1$ -3.735934E+03                            | 1.298430E+03                                                                   | 2.583929E-01                   |                                      | 1.125402E+01 -1.489299E+02                         | $-2.289431E+02$                      | $-1.736318E + 00$                    | 9.291094E+02                             | 2.583929E-01                    | 1.125402E+01                                  | $-1.489299E+02$                           | $-2.289431E+02$                      |                  |
| Z9                   | 31                      |                  | $2$ 9.299484E+02                             | 3.757922E+03                                                                   |                                |                                      | 1.632401E+01 -2.943861E-01 -1.515827E+02           | $-2.281761E+02$                      | 9.210911E+00                         | 3.743402E+03                             |                                 | 1.632401E+01 -2.943861E-01 -1.515827E+02      |                                           | $-2.281761F + 02$                    |                  |
| 30                   | 32                      |                  | $2 \mid 5.210092E + 02$                      | 3.781322E+03                                                                   | 1.632401E+01                   |                                      | $-2.176411E-01$ $-1.558355E+02$                    | $-2.287721E+02$                      | 5.129101E+00                         | 3.749861E+03                             |                                 | 1.632401E+01 -2.176411E-01                    | $-1.558355E+02$                           | $-2.287721E+02$                      |                  |
|                      | 33                      |                  | $2 - 2.285361E + 02$                         | 3.731251E+03                                                                   | 1.632401E+01                   | $-1.772254E+02$                      | 2.583523E-01                                       | $-1.122999E+02$                      | $-1.168854E+00$                      | 8,550411E+03                             |                                 | 1.632401E+01 -1.772254E+02                    | 2.583523E-01                              | $-1.122999E+02$                      |                  |
| 55                   | 34                      |                  | $2$ -7.168974E+02                            | 8.539431E+03                                                                   | 1.632401E+01                   | $-1.299624E+02$                      | 2.583550E-01                                       | $-1.128279E+02$                      | $-7.205690E + 00$                    | 1.350254E+04                             |                                 | 1.632401E+01 -1.299624E+02                    | 2.583550E-01                              | $-1.128279E+02$                      |                  |
| 34                   | 35<br>36                |                  | $2 - 1.205259E + 03$                         | 1.331764E+04<br>1.837724E+04                                                   | 1.632401E+01<br>1.632401E+01   | $-1.827154E+02$<br>$-1.355968E + 02$ | 2.583577E-01<br>2.583219E-01                       | $-9.123559E + 02$<br>$-1.125239E+02$ | $-1.693053E+00$<br>$-1.181936E + 00$ | 1.860624E+04<br>2.386154E+04             | 1.632401E+01                    | $-1.827154E+02$<br>1.632401E+01 -1.355968E+02 | 2.583577E-01<br>2.583219E-01              | $-9.123559E+02$<br>$-1.125239E + 02$ |                  |
| 35                   | 41                      |                  | $2 - 1.693619E + 03$<br>$1 0.000000E+00$     | $-3.632999E - 12$                                                              | $0.000000E + 00$               | $-4.523238F - 13$                    | $-4.779897E - 01$                                  | $-2.135508E - 13$                    | 2.000000E+00                         | 5.456968E-12                             | $0.000000E + 00$                | $-4.523238E - 13$                             | $-4.779897F - 01$                         | $-2.135508F - 13$                    |                  |
| 36                   | 42                      |                  | $1 - 4.489100E + 02$                         | $-3.638279E - 12$                                                              | 3.827954E+00                   |                                      | $-9.550476E - 01$ $-3.415589E + 01$                | 3.335776E+01                         | $-5.312578E+02$                      | 4.536238E+01                             |                                 | 3.827954E+00 - 9.550476E-01                   | $-3.415589E+01$                           | 3.335776E+01                         |                  |
|                      | 43                      |                  | $1 - 6.307125F + 02$                         | 4.533558E+01                                                                   |                                |                                      | 3.827954E+00 -9.577871E-01 -3.642297E+01           | 6.332196E+01                         | $-9.194356E + 02$                    | 9.072476E+01                             |                                 | 3.827954E+00 - 9.577871E-01                   | $-3.642297E+01$                           | 6.332196E+01                         |                  |
| 38                   | 44                      |                  | $1 - 9.125943E + 02$                         | 9.075236E+01                                                                   |                                |                                      | 3.827954E+00 - 9.219495E-01 - 3.869910E+01         | 8.338976E+01                         | $-1.917635E+02$                      | 1.360871E+02                             |                                 | 3.827954E+00 - 9.219495E-01                   | $-3.869910E+01$                           | 8.338976E+01                         |                  |
| 39                   | 45                      |                  | $1 - 1.943176E + 02$                         | 1.365501E+02                                                                   |                                | 3.827954E+00 -9.897138E-01           | $-4.096246E+01$                                    | 1.335896E+01                         | $-2.177221E+03$                      | 1.814495E+02                             |                                 | 3.827954E+00 -9.897138E-01                    | $-4.096246E+01$                           | 1.335896E+01                         |                  |
| 40                   | 46                      |                  | $1 - 2.244772E + 03$                         | 1.815775E+02                                                                   |                                |                                      | 1.110639E+01 -2.589780E+00 -1.195498E+02           | 1.832970E+01                         | $-2.729908E + 03$                    | 3.116138E+02                             |                                 | 1.110639E+01 -2.589780E+00 -1.195498E+02      |                                           | 1.832970E+01                         |                  |
|                      | 47                      |                  | $1 - 3.772299E + 03$                         | 3.112198E+02                                                                   |                                |                                      | 1.110639E+01 -2.297423E+00 -1.218749E+02           |                                      | 9.839100E+01 -3.282762E+03           | 4.417780E+02                             |                                 | 1.110639E+01 -2.297423E+00                    | $-1.218749E+02$                           |                                      | $9.839100E + 01$ |
|                      |                         | 部材剛性             | 応力評価                                         | 荷重1<br>荷重2                                                                     | (F)                            |                                      |                                                    |                                      | $\overline{4}$                       |                                          |                                 |                                               |                                           |                                      | ஈ                |
|                      | 霱                       |                  | や アクヤシドリティ: 検討が必要です                          |                                                                                |                                |                                      |                                                    |                                      |                                      |                                          |                                 | 冊<br>圓                                        | 四<br>$ -$                                 |                                      | 100%             |

図 4-4-7 「荷重 2」シート

## <span id="page-17-0"></span>4.4.4 セル計算式

「応力評価」シートの「NO」、「Element ID」,「Property ID」以外はすべてのセルにおいて相 対セルで参照しています。

このため、「応力評価」シート以外のシートの値を変更すると「応力評価」シートの値は変 更されます。

以下に各セルの計算式の例を示す。

① 形状及び材料

「メイン」シートから Property ID で各要素の部材特性を参照します。  $=$ VLOOKUP(RC3,  $\angle$  /  $\angle$ !R4C1:R5C21, 2, FALSE)

②NASTRAN計算結果 静荷重

「荷重1」~「荷重n」シートから各要素の部材力の総和を求めます。以下は荷重1と荷重 2 のファイルがある場合の例です。

=荷重 1!RC[-21]+荷重 2!RC[-21]

④部材力

NASTRAN計算結果から各要素の部材力を求めます。式は荷重の組合せにより異な ります。以下は引張荷重の式の例です。

 $=$ IF(RC[-2]> 0, RC[-2], 0)

⑤成分応力

組合せた部材力と部材剛性より各成分の応力を求めます。  $=$ RC $[-9]/$ RC $[-36]$ 

⑥評価

発生応力と許容値を参照し、裕度を求めます。

発生応力:=RC[-13]

許容値 :=IF(RC[-35]=0,",RC[-35])

裕度 :=IF(RC[-1]="", "", RC[-2]/RC[-1])

⑦最大値

全体と部材毎の最大値とその要素番号を求めます。部材毎は「応力評価」シートの 「Propaty ID」列の番号が連続していなくても構いません。

・全体 最大値  $=$ IF(COUNT(R[-118]C:R[-1]C)=0,"",IF(MAX(R[-118]C:R[-1]C)>ABS(MIN(R[-118]C:R[- $1]C)$ ), MAX(R[-118]C:R[-1]C), MIN(R[-118]C:R[-1]C)))

・全体 Element ID  $=$ IF(COUNT(R[-119]C:R[-2]C)=0,"', LOOKUP(MATCH(R[-1]C,R[-119]C:R[-2]C,0),R[- $119$ ]C1:R[-2]C1,R[-119]C2:R[-2]C2))

・部材毎 最大値

 $=$ IF(COUNT(R[-120]C:R[-111]C,R[-106]C:R[-97]C,R[-90]C:R[-81]C,R[-74]C:R[-65]C, R[-58]C:R[-39]C, R[-32]C:R[-23]C, R[-16]C:R[-7]C)=0, "", IF(MAX(R[-120]C:R[-111]C,R[-106]C:R[-97]C,R[-90]C:R[-81]C,R[-74]C:R[-65]C,R[-58]C:R[- 39]C,R[-32]C:R[-23]C,R[-16]C:R[-7]C)>ABS(MIN(R[-120]C:R[-111]C,R[-106]C:R[- 97]C,R[-90]C:R[-81]C,R[-74]C:R[-65]C,R[-58]C:R[-39]C,R[-32]C:R[-23]C,R[- 16]C:R[-7]C)),MAX(R[-120]C:R[-111]C,R[-106]C:R[-97]C,R[-90]C:R[-81]C,R[-  $74$ ]C:R[-65]C,R[-58]C:R[-39]C,R[-32]C:R[-23]C,R[-16]C:R[-7]C),MIN(R[-120]C:R[-111]C,R[-106]C:R[-97]C,R[-90]C:R[-81]C,R[-74]C:R[-65]C,R[-58]C:R[-  $39$ ]C,R[-32]C:R[-23]C,R[-16]C:R[-7]C)))

・部材毎 Element ID

 $=$ IF(COUNT(R[-121]C:R[-112]C,R[-107]C:R[-98]C,R[-91]C:R[-82]C,R[-75]C:R[-66]C,R[-59]C:R[-40]C,R[-33]C:R[-24]C,R[-17]C:R[-8]C)=0,"",LOOKUP(MATCH(R[- 1]C, $(R[-121]C:R[-4]C)$ ,0), $R[-121]C1:R[-4]C1$ , $R[-121]C2:R[-4]C2)$